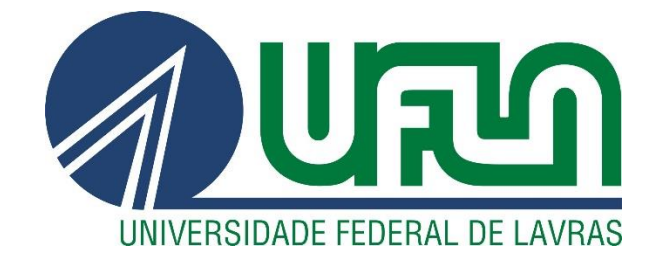

# **RAIANE APARECIDA MANOEL**

# DESENVOLVIMENTO DE UMA FERRAMENTA EM POWER BI PARA A GESTÃO DAS LIÇÕES APRENDIDAS DE PROJETOS INTERNOS

 $LAVRAS-MG$ 2023

### **RAIANE APARECIDA MANOEL**

# **DESENVOLVIMENTO DE UMA FERRAMENTA EM** *POWER BI* **PARA A GESTÃO DAS LIÇÕES APRENDIDAS DE PROJETOS INTERNOS**

Artigo apresentado à Universidade Federal de Lavras, como parte das exigências do Curso de Engenharia Mecânica, para a obtenção do título de Bacharel.

Profa. Dra. Joelma Rezende Durão Pereira Orientadora

> **LAVRAS – MG 2023**

### **RAIANE APARECIDA MANOEL**

# **DESENVOLVIMENTO DE UMA FERRAMENTA EM POWER BI PARA A GESTÃO DAS LIÇÕES APRENDIDAS DE PROJETOS INTERNOS**

Artigo apresentado à Universidade Federal de Lavras, como parte das exigências do Curso de Engenharia Mecânica, para a obtenção do título de Bacharel.

APROVADA em 19 de julho de 2023. Dra. Joelma Rezende Durão Pereira - UFLA Dr. Filipe Augusto Gaio de Oliveira - UFLA Dr. Sandro Pereira da Silva - UFLA

> Profa. Dra. Joelma Rezende Durão Pereira Orientadora

> > **LAVRAS – MG 2023**

**Ficha catalográfica elaborada pelo Sistema de Geração de Ficha Catalográfica da Biblioteca Universitária da UFLA, com dados informados pelo(a) próprio(a) autor(a).**

> Manoel, Raiane Aparecida. DESENVOLVIMENTO DE UMA FERRAMENTA EM POWERBI PARA A GESTÃO DAS LIÇÕES APRENDIDAS DE PROJETOS INTERNOS / Raiane Aparecida Manoel. - 2023. 49 p.

Orientador(a): Joelma Rezende Durão Pereira.

 TCC (graduação) - Universidade Federal de Lavras, 2023. Bibliografia.

 1. Gestão de Conhecimento. 2. Business Intelligence. 3. Gerenciamento de Projetos. I. Pereira, Joelma Rezende Durão. II. Título.

*Aos meus sobrinhos, Lucca, Luan e Léo. Por sempre me fazerem rir.*

*Dedico*

#### **AGRADECIMENTOS**

Agradeço a minha mãe Lourdes e ao meu pai Renildo, por sempre me apoiarem, mesmo quando parecia impossível. Por todo os esforços e sacrifícios que fizeram para que eu pudesse chegasse até esse momento. A minha mãe, por ter me ensinado a nunca desistir. E ao meu pai, por ter me colocado no caminho da engenharia.

À minha melhor amiga Caroline, que sempre esteve comigo mesmo estando longe. Que sempre me apoiou e nunca me abandonou. Minha irmã do coração, obrigada.

À minha orientadora Joelma, que acreditou em mim quando nem mesmo eu acreditava. Por sua paciência, por sua solicitude e por todos os momentos de aprendizado dentro e fora da sala de aula.

Aos meus professores e professoras da Engenharia Mecânica e da Física, que me guiaram até aqui, obrigada.

Aos colegas do apartamento 306 do bloco 2 do alojamento, obrigada por me aguentarem durante tantos anos. Foi um prazer morar com vocês.

À todos e todas, amigos e familiares que me apoiaram durante a minha tragetória.

Ao Kaldi, pastor etíope, que, segundo a lenda, descobriu o café e a todos aqueles que aprimoraram seu consumo, muito obrigada.

À Universidade Federal de Lavras, por toda a estrutura e oportunidades ao longo de todos esses anos.

*Transmita o que aprendeu. Força, mestria. Mas fraqueza, insensatez, fracasso também. Sim, fracasso acima de tudo. O maior professor, o fracasso é. Luke, nós somos o que eles crescem além. Esse é o verdadeiro fardo de todos os mestres.*

*- Mestre Yoda em Os Últimos Jedi*

#### **RESUMO**

Cada projeto interno constitui-se como uma valiosa fonte de informação, e, com o intuito de aproveitá-la plenamente, as empresas empregam a abordagem conhecida como Lições Aprendidas. No entanto, enfrentam dificuldades em identificar, documentar e disseminar efetivamente esse conhecimento. Nessa perspectiva, este estudo propôs o desenvolvimento de uma ferramenta construída utilizando o *Power BI*, um *software* de *Business Intelligence* desenvolvido pela *Microsoft Corporation*, aplicada a uma multinacional do setor agrícola. Foi elaborada uma metodologia para orientar a empresa ao longo do processo de Lições Aprendidas, por meio de reuniões periódicas e da utilização de documentos-guia para a coleta das lições. Como resultado, obteve-se um processo de gestão integral e uma ferramenta que não apenas facilita a disseminação das Lições Aprendidas, mas também gera percepções e dados que alimentam os indicadores-chave de desempenho (*Key Performance Indicator* - KPIs), que podem ser empregados no planejamento estratégico da empresa.

**Palavras-Chave:** Gestão de Conhecimento. *Business Intelligence*. Gerenciamento de Projetos.

#### **ABSTRACT**

Each internal project constitutes a valuable source of information, and in order to fully leverage it, companies employ the approach known as Lessons Learned. However, they face difficulties in identifying, documenting, and effectively disseminating this knowledge. In this perspective, this study proposed the development of a tool built using Power BI, a Business Intelligence software developed by Microsoft Corporation, applied to a multinational company in the agricultural sector. A methodology was devised to guide the company throughout the Lessons Learned process, through regular meetings and the use of guideline documents for lesson collection. As a result, a comprehensive management process and a tool were obtained that not only facilitate the dissemination of Lessons Learned but also generate insights and data that feed key performance indicators (KPIs) that can be employed in the company's strategic planning.

**Keywords:** Knowledge Management. Business Intelligence. Project Management.

# **LISTA DE ILUSTRAÇÕES**

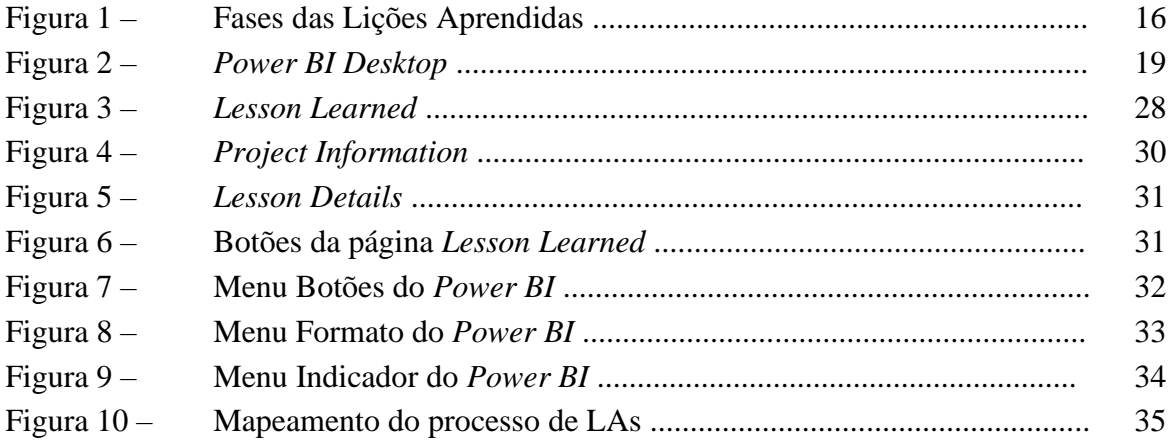

# **SUMÁRIO**

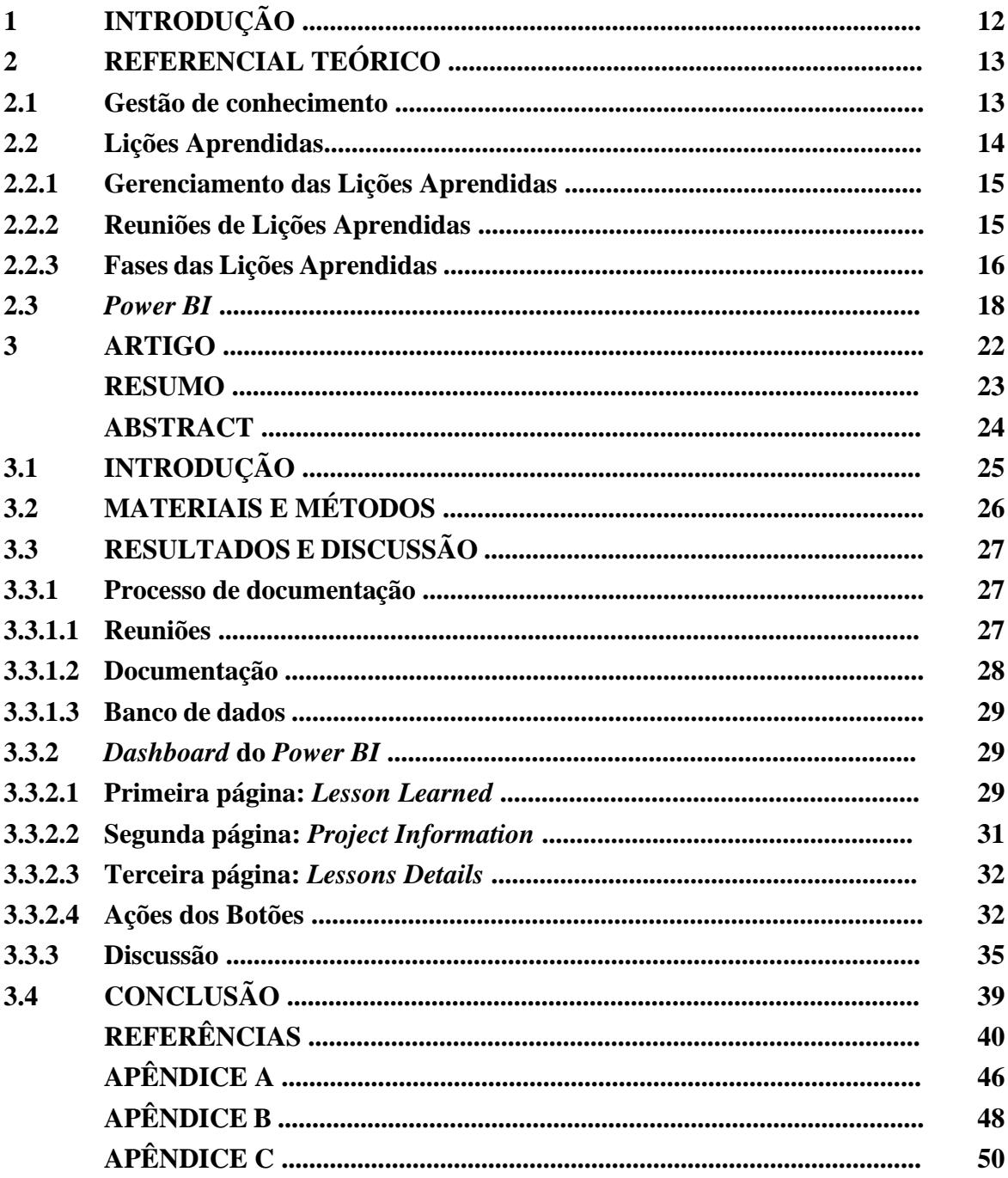

#### **1 INTRODUÇÃO**

As organizações estão constantemente em busca de novas estratégias e produtos inovadores que as destaquem em um cenário altamente competitivo. Em particular, durante períodos de incertezas, o conhecimento se torna uma fonte confiável para conquistar uma vantagem competitiva significativa. As experiências acumuladas ao longo da execução de projetos internos podem gerar uma ampla base de conhecimento, proporcionando percepções valiosos para aprimorar as operações e obter um melhor desempenho.

No entanto, é importante destacar que um amontoado de conhecimento por si só não é suficiente para beneficiar a organização, a menos que seja organizado e compartilhado de maneira eficiente em todos os níveis. É nesse contexto que muitas empresas utilizam uma ferramenta de gestão conhecida como Lições Aprendidas (LAs).

As LAs referem-se a um processo sistemático de coleta de informações sobre o desempenho de projetos ou processos, com o objetivo de identificar áreas de sucesso e oportunidades de melhoria. Essas lições são então documentadas como melhores práticas e soluções para os problemas encontrados, proporcionando uma base sólida para orientar futuras decisões e ações.

Apesar da ampla literatura disponível sobre a gestão de LAs, existe uma lacuna no que diz respeito às ferramentas desenvolvidas especificamente para esse propósito. Portanto, o objetivo deste trabalho é desenvolver uma ferramenta eficaz que facilite a organização, a recuperação e a disseminação das LAs arquivadas. Para alcançar esse objetivo, é utilizado o Power BI, uma solução de Business Intelligence desenvolvida pela Microsoft Corporation.

Neste projeto visa-se a criação de uma ferramenta que facilite o compartilhamento dessas lições. Busca-se construir uma interface amigável e intuitiva, com uma usabilidade aprimorada, permitindo que a ferramenta seja adaptada e implementada com sucesso em diversos setores e organizações. Também é um objetivo importante a ser alcançado traçar uma metodologia para o gerenciamento das LAs, oferecendo orientações claras sobre como as empresas podem melhorar sua interação com esse valioso conhecimento.

Esses objetivos estabelecidos refletem a importância de maximizar o potencial das LAs como um recurso estratégico para impulsionar a inovação, melhorar o desempenho organizacional e fortalecer a vantagem competitiva. Por meio desse trabalho, espera-se oferecer uma contribuição significativa para o campo da gestão do conhecimento e fornecer uma solução prática e eficiente para as empresas que desejam extrair todo o valor das LAs em suas operações diárias.

#### **2 REFERENCIAL TEÓRICO**

#### **2.1 Gestão de conhecimento**

Segundo Davenport e Prusak (1998), o conhecimento é definido como informação valiosa da mente humana; inclui reflexão, síntese, contexto. Para esses autores, o conhecimento é o resultado da soma de todas as experiências que uma pessoa ou organização adquiriu ao longo do tempo. Não podendo ser visto ou tocado, mas é algo que as pessoas possuem em suas mentes como resultado de suas experiências passadas. Isso significa que, para que uma pessoa ou organização tenha conhecimento, é necessário ter experiências e aprender com elas, e esse conhecimento é algo único para cada indivíduo ou grupo (NETO, 2007).

A formação de conhecimento organizacional favorece a inovação e a superação das incertezas do ambiente empresarial, permitindo que as organizações, que são geradoras de conhecimento, estejam atualizadas para desempenhar plenamente suas atividades (BALBINO, 2021).

Valentim *et al* (2003) define a gestão do conhecimento, como um conjunto de estratégias e práticas para gerenciar de forma eficaz o conhecimento de uma organização, visando a criação, aquisição, disseminação e utilização de informações relevantes para a tomada de decisões, a resolução de problemas e a inovação.

É importante utilizar meios de comunicação eficientes para garantir que as informações sejam transmitidas de forma adequada e no prazo necessário para atender às necessidades da instituição. A ideia central é que a gestão do conhecimento permite que a organização aprenda com suas próprias experiências e possa usar esse conhecimento para melhorar sua performance e inovar em suas atividades (VIEIRA, 2016).

A importância do conhecimento e sua gestão eficaz, segundo Andreeva e Kianto (2012) e Shujahat *et al* (2017) é um assunto amplamente reconhecido na literatura de gestão como um fator importante para o bom desempenho das organizações. Em outras palavras, a gestão efetiva do conhecimento é vista como um fator crítico para o sucesso das empresas.

O conhecimento organizacional pode se tornar um ativo da organização se existirem procedimentos que o utilize como suporte para tomada de decisão e acrescentam valor aos produtos, a fim de gerar lucro e aumentar a competitividade do sistema empresarial como um todo (MARQUES *et al*, 2017).

A gestão do conhecimento desempenha um papel crucial na habilidade das sociedades, organizações e indivíduos lidarem com um ambiente em constante mudança e crescente complexidade. O aprimoramento dessa competência é de suma importância para garantir a sobrevivência das organizações no mercado competitivo (LARA, 2001). Uma parte relevante da gestão do conhecimento é fazer uso de ferramenta que pode ajudar as empresas a se adaptarem às mudanças e inovações, tornando-se mais ágeis e eficientes, como a ferramenta de LAs.

#### **2.2 Lições Aprendidas**

É possível melhorar a realização de um projeto futuro, usando os resultados alcançados em uma ou mais experiências anteriores, o que é conhecido como aprendizagem ou conhecimento adquirido por meio da vivência (RAMOS JUNIOR; ALMEIDA, 2020). Os registros das informações que espelham as experiências boas e ruins de um projeto são denominados como Lições Aprendidas (LAs). Segundo o Guia PMBOK (2021), as LAs são "o conhecimento adquirido durante um projeto que mostra como os eventos foram ou devem ser abordados no futuro, com o objetivo de melhorar o desempenho". Esses registros refletem o compromisso da organização com a excelência em gestão de projetos e possibilitam que o gerente de projetos tenha a oportunidade de aprender com as vivências de outras pessoas (ROWE; SIKES, 2006).

No Manual de Lições Aprendidas da Organização do Tratado do Atlântico Norte (OTAN, 2022) é dito que as "Lições Aprendidas descrevem mais do que apenas aprender com a experiência. O aprendizado deve ser usado para justificar mudanças que levarão a um melhor desempenho." A OTAN (2011) também afirma que, para que uma lição seja considerada "Lição Aprendida", ela deve ser aplicada em um projeto, senão será apenas uma "Lição Identificada".

As LAs são uma parte importante do processo de melhoria contínua na engenharia mecânica (VERONESE, 2014). Elas referem-se ao processo de coletar informações sobre o desempenho de um projeto ou processo, identificar áreas de sucesso e de oportunidades de melhoria, e documentar as melhores práticas e soluções para problemas encontrados (FERENHOF; FORCELLINI; VARVAKIS, 2013).

Na engenharia mecânica, as LAs podem ser aplicadas em diversas áreas, como no desenvolvimento de novos produtos (MASSIS *et al*., 2017; GOFFIN; KONERS, 2011), na otimização de processos de produção (SAPUTELLI *et al*., 2023), na manutenção preventiva de equipamentos (DARRAGI *et al*., 2008), na gestão de projetos (GARON, 2016), entre outras. Ao documentar as LAs em projetos anteriores, a equipe de engenharia pode evitar repetir erros do passado, identificar melhores práticas e soluções inovadoras e melhorar a eficiência e qualidade dos processos e produtos futuros (MCCLORY; READ; LABIB, 2017). Além disso,

as LAs também podem ser compartilhadas com outras equipes e organizações para promover a aprendizagem e o desenvolvimento da indústria como um todo (BALBINO; SILVA, 2021).

#### **2.2.1 Gerenciamento das Lições Aprendidas**

As LAs desempenham um papel fundamental na gestão do conhecimento dentro das organizações e são essenciais para impulsionar o desenvolvimento das mesmas a novos níveis que ainda não foram alcançados (BALBINO; SILVA, 2021). Para isso, é importante que as organizações tenham um processo fechado e bem definido de gerenciamento de como capturar, disseminar e utilizar as LAs (WILLIAMS, 2008).

Nesse âmbito, Rowe (2007) define três níveis para categorizar as organizações quanto à sua maturidade no gerenciamento das LAs:

- a) no Nível 1, a organização não tem processo definido, tendo, no mínimo, uma reunião em que se discute as LAs, gerando um relatório que pode ser compartilhado imediatamente com outras partes interessadas ou, segundo Dülgerler e Negri (2016) o que é mais provável, que elas sejam perdidas em algum banco de dados;
- b) já as organizações de Nível 2, tem um processo de gerenciamento bem definido e que faz parte da cultura da empresa, porém essas organizações ainda não estão utilizando as LAs em sua totalidade;
- c) por fim, as organizações que se encontram no Nível 3, estão consistentemente capturando, analisando e usando as LAs não só nos projetos, mas também para gerar dados que são convertidos em métricas que facilitam a capacidade da organização de alcançar continuamente o sucesso do projeto.

#### **2.2.2 Reuniões de Lições Aprendidas**

Para facilitar a captura das LAs, deve-se realizar reuniões com toda a equipe para discutir o que deu certo e o que não deu certo no projeto (TEN SIX, 2021). As reuniões devem ser informais e breves, sem consumir muitas horas de trabalho. É suficiente que os participantes comparem o que era esperado com o que realmente ocorreu. O gerente de projetos tem a responsabilidade de criar um ambiente propício para a troca de informações entre toda a equipe, uma vez que diferentes perspectivas sobre o mesmo projeto são fundamentais para uma análise crítica do que foi alcançado. Portanto, é importante que os participantes da reunião compreendam que não se trata de um encontro para destacar erros individuais, mas sim de uma

avaliação abrangente do processo, com o objetivo de aprimorar os próximos projetos (DIAS, 2019).

Segundo Girdler (2023), há três momentos principais em que se deve realizar uma reunião de LAs:

- a) início do Projeto: revisar as LAs que podem contribuir para este projeto;
- b) no meio do projeto: reuniões regulares da equipe ou em pontos-chave para discutir novas lições e implementar mudanças (processo de melhoria contínua);
- c) fim do projeto: discutir os sucessos e fracassos do projeto e decidir quais lições documentar.

#### **2.2.3 Fases das Lições Aprendidas**

De acordo com o guia PMBOK (2017), o propósito de um procedimento de conhecimento adquirido é estabelecer as tarefas essenciais para a aquisição e aplicação bemsucedida de experiências adquiridas. O objetivo de um processo de LAs é definir as atividades necessárias para a efetiva captura e aplicação. Com frequência, as organizações possuem um processo definido para a captura das lições, porém não incluem atividades para assegurar sua utilização efetiva. Rowe (2008) apresenta um processo de LAs, ilustrado na Figura 1.

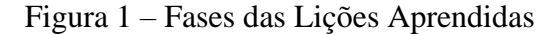

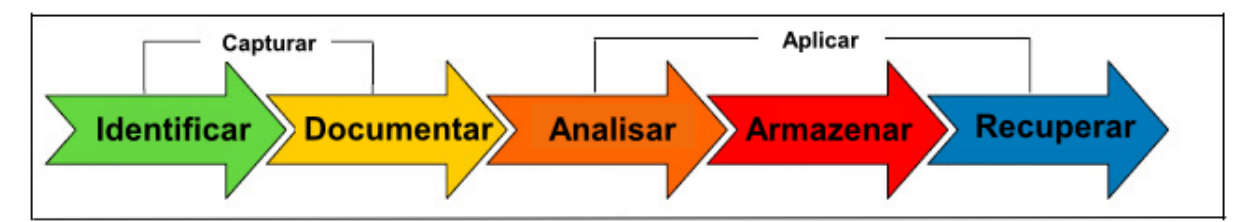

#### Fonte: Rowe (2008)

Esse processo constitui uma abordagem abrangente para garantir a aplicação das LAs e pode ser resumido em duas partes principais: captura e identificação. A captura das LAs engloba as duas primeiras atividades: identificar e documentar, enquanto a aplicação das LAs compreende as três últimas atividades: analisar, armazenar e recuperar. Quanto maior a disciplina e o esforço dedicados à captura das lições, maior será a prontidão para aplicar as LAs (ROWE, 2008).

Por sua grande contribuição quanto o conhecimento da ferramenta de LAs, Rowe (2008) oferece sugestões sobre como utilizar esse processo:

- a) capturar: todas as lições devem ser registradas para projetos, independentemente de seu porte. O processo e as ferramentas são escaláveis e, se empregados de forma consistente, fornecem os dados necessários para relatórios, análises e comparações entre projetos similares;
	- identificação: identificar comentários e recomendações que possam ser valiosos para projetos futuros. Uma sessão facilitada, utilizando as ferramentas adequadas, proporciona maior estrutura e permite que a equipe identifique as lições mais relevantes;
	- − documentação: após a captura das LAs, é fundamental relatar essas informações às partes interessadas do projeto. Diversos tipos de relatórios devem ser produzidos, levando em consideração o público-alvo. Algumas lições podem necessitar de restrições em relatórios específicos devido à sua natureza sensível;
- b) aplicar: a partir do momento em que a organização identifica e documenta as LAs, torna-se crucial aplicá-las a projetos atuais e futuros. A aplicação das LAs é essencial para estabelecer e sustentar uma cultura consistente de melhoria na gestão de projetos;
	- − análise: Analisar e organizar as LAs para aplicação dos resultados. Realizar uma análise de causa raiz para cada projeto, após a captura das lições, com o intuito de obter um entendimento mais aprofundado do que pode ser aprimorado. A análise de causa raiz é uma técnica utilizada para identificar os motivos ou condições subjacentes que resultam em atividades ou estados indesejados. O objetivo é identificar problemas recorrentes em projetos atrasados ou fracassados;
	- − armazenamento: armazenar as LAs em um repositório do projeto. A utilização de um repositório de LAs permite que as equipes acessem as lições para uso futuro. No entanto, para facilitar o acesso a essas lições, as informações devem ser armazenadas de maneira que sejam facilmente recuperáveis;
	- − recuperação: a última atividade, porém não menos importante, é a recuperação das LAs. Ao dispor de um repositório com funcionalidade de pesquisa por palavras-chave, o gerente de projeto pode recuperar e revisar as lições antes de iniciar um novo projeto. Duas situações podem ocorrer com

essas lições. Primeiramente, o gerente de projeto pode se reunir com a liderança do projeto e discutir a abordagem do projeto, incluindo as LAs de projetos anteriores, sendo que a discussão das LAs de projetos anteriores pode ser incluída na pauta da reunião inicial. Em segundo lugar, durante as sessões de planejamento de riscos, o gerente de projeto pode utilizar informações de projetos anteriores como meio de identificar os riscos do projeto e desenvolver estratégias de mitigação.

Essas etapas representam apenas uma das estratégias existentes na literatura para abordar a gestão das LAs. Porém, assim como outras, essa estratégia sozinha pode não ser eficaz ao lidar com as configurações diversas e complexas que surgem durante as fases de produção e operação (CHIRUMALLA, 2017; PAVER; DUFFIELD, 2022).

Nesse sentido, Rhodes e Dawson (2013) fazem algumas recomendações para que as organizações sejam capazes de aplicar as LAs. Dentre essas recomendações, está a utilização de *softwares* oficiais, que, segundo sua pesquisa, permitiria que os funcionários trabalhassem consistentemente com o mesmo sistema, permitindo que uma coleção mais substancial de LAs se estabelecesse.

#### **2.3 Power BI**

*Business Intelligence* (*BI*) é um processo orientado por tecnologia (STEDMAN; BURNS, 2023) que desempenha um papel fundamental ao utilizar estrategicamente os dados nas empresas, por meio da coleta, processamento e análise de todas as formas de informações relevantes, permitindo a tomada de decisões mais assertivas para os negócios (EQUIPE TOTVS, 2023). O objetivo do *BI* é ajudar a informar e melhorar a tomada de decisões de negócios, tornando os dados mais fáceis de interpretar e agir (ADOBE EXPERIENCE CLOUD TEAM, 2023).

Para Sousa *et al*. (2021), ainda é recente a percepção das organizações de que o desempenho funcional depende inerentemente do processamento e visualização de informações em tempo real de forma clara. Nesse sentido, o *BI* se torna uma tecnologia chave, não só na indústria, mas nos mais diferentes domínios de aplicação, tais como diagnóstico médico, segurança cibernética, gerenciamento de rede de computadores, psicologia comportamental, entre outros (TOWN; THABTAH, 2019). Para Romero *et al*. (2021) o *BI* assume um papel cada vez mais crítico em vários tipos de empresas porque, sendo a informação identificada como o ativo mais valioso de uma empresa, é um recurso fundamental para o seu desenvolvimento.

A *Microsoft* deu indícios de um serviço de *BI* em 2009, ainda em um complemento para o *Excel* de 2010 chamado *Power Pivot*, mas apenas em 2015 o *Power BI* foi lançado (FERRARI; RUSSO, 2016).

Existem vários *softwares* de *BI* no mercado (SOUSA *et al*., 2021), neste trabalho utilizou-se o *Power BI* da *Microsoft Corporation*, que, segundo a empresa, é "uma plataforma unificada e escalonável para *Business Intelligence* (*BI*) empresarial" (Microsoft, 2023). Na documentação da Microsoft Learn (2023a) a respeito do *Power BI* encontra-se a seguinte definição sobre a ferramenta:

> O *Power BI* é uma coleção de serviços de *software*, aplicativos e conectores que trabalham juntos para transformar as fontes de dados não relacionadas em informações coerentes, visualmente envolventes e interativas. Os dados podem estar em uma planilha do *Excel* ou em uma coleção de *data warehouses* híbridos locais ou baseados na nuvem. Com o *Power BI*, o usuário pode se conectar facilmente a fontes de dados, visualizar e descobrir conteúdo importante e compartilhá-lo com todas as pessoas que quiser.

O *Power BI* é composto por diferentes componentes que colaboram entre si, sendo os principais três: o *Power BI Desktop*, um aplicativo de *desktop* para *Windows*; o serviço *Power BI*, uma plataforma online de *Software* como Serviço (SaaS); e os aplicativos móveis do *Power BI* para dispositivos *Windows*, *iOS* e *Android* (MICROSOFT LEARN, 2023a). Neste trabalho foi utilizado principalmente o *Power BI Desktop* (FIGURA 2) para o desenvolvimento da ferramenta e do serviço do *Power Bi* para seu compartilhamento.

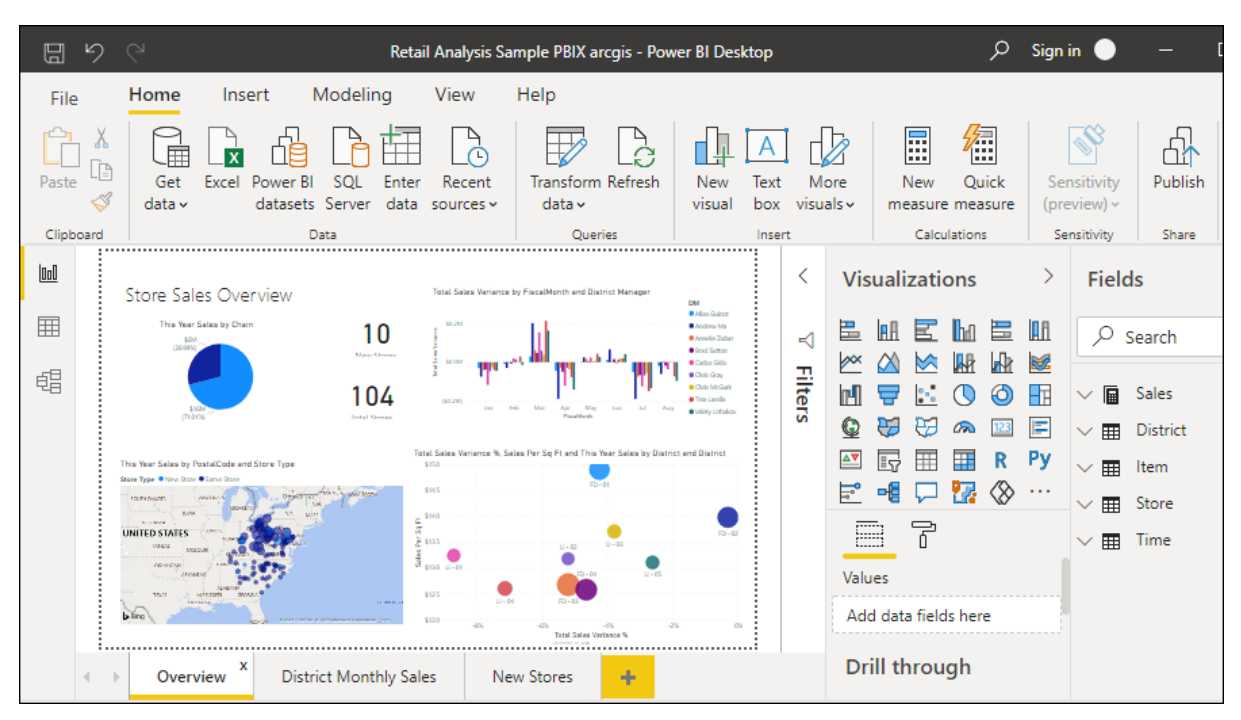

Figura 2 – *Power BI Desktop*

Legenda: Tela inicial do *Power BI Desktop* com painéis de exemplo. Fonte: Microsoft Learn (2023b)

Segundo a Microsoft Learn (2023b):

O *Power BI Desktop* é um aplicativo gratuito que pode ser instalado no computador local e que permite conexão a dados, transformando-os e visualizando-os. Com o *Power BI Desktop*, pode se conectar a várias fontes de dados diferentes e combiná-las (geralmente chamado de modelagem) em um modelo de dados. Esse modelo de dados permite que o usuário crie visuais e coleções de visuais que podem ser compartilhados como relatórios com outras pessoas em sua organização. A maioria dos usuários que trabalham em projetos de *Business Intelligence* usa o *Power BI Desktop* para criar relatórios e, em seguida, usa o serviço do *Power BI* para compartilhar os relatórios com outras pessoas.

Os relatórios elaborados utilizando a versão para *desktop* podem ser carregados na plataforma de nuvem para possibilitar o compartilhamento. As visualizações podem ser publicadas na web aberta gratuitamente, permitindo a incorporação em páginas públicas. No entanto, caso seja necessário compartilhar os relatórios na nuvem dentro de uma organização, seja para colaboração ou devido à confidencialidade dos dados, tanto o criador quanto os colaboradores devem ser usuários "*Pro*", o que implica em um custo financeiro associado (BECKER; GOULD, 2019).

O *Power BI* é amplamente empregado em uma variedade de setores industriais distintos, desempenhando um papel fundamental em áreas como Recursos Humanos, onde sua aplicação contribui de maneira significativa para aprimorar a eficiência operacional e otimizar a gestão estratégica de pessoal (AMEER; RAHUL; MANNE, 2020). Além disso, essa ferramenta tem

sido reconhecida por sua capacidade de fornecer suporte valioso no processo de tomada de decisões, permitindo que organizações de diferentes segmentos tenham acesso a informações relevantes e precisas, fundamentais para uma gestão estratégica eficaz (VÁSQUEZ; ESPINOZA; CABRERA, 2022).

O impacto positivo do *Power BI* não se limita apenas ao âmbito corporativo, pois ele também desempenha um papel vital em instituições de ensino superior, onde contribui para melhorar os processos de análise de dados e promover uma abordagem baseada em evidências no campo acadêmico (SHAULSKA; YURCHYSHENA; POPOVSKYI, 2021). Da mesma forma, o setor da saúde tem se beneficiado amplamente do uso dessa ferramenta, que auxilia profissionais de saúde na interpretação de dados complexos, no monitoramento de indicadoreschave e na identificação de tendências e padrões relevantes para aprimorar o atendimento aos pacientes e a eficiência operacional (CHATTERJEE; CHANDRAN, 2019).

Posto isso, o artigo a seguir mostra a utilização do Power Bi no desenvolvimento de uma ferramenta de LAs, descrevendo sua construção e suas funcionalidades.

### **3 ARTIGO**

# **ARTIGO 1** - DESENVOLVIMENTO DE UMA FERRAMENTA EM POWER BI PARA A GESTÃO DAS LIÇÕES APRENDIDAS DE PROJETOS INTERNOS.

## **Raiane Aparecida Manoel<sup>1</sup>**

<sup>1</sup>Universidade Federal de Lavras, Trevo Rotatório Professor Edmir Sá Santos Universidade Federal de Lavras, Lavras – MG, 37203-202

#### **RESUMO**

Cada projeto interno constitui-se como uma valiosa fonte de informação, e, com o intuito de aproveitá-la plenamente, as empresas empregam a abordagem conhecida como Lições Aprendidas. No entanto, enfrentam dificuldades em identificar, documentar e disseminar efetivamente esse conhecimento. Nessa perspectiva, este estudo propôs o desenvolvimento de uma ferramenta construída utilizando o *Power BI*, um *software* de *Business Intelligence* desenvolvido pela *Microsoft Corporation*, aplicada a uma multinacional do setor agrícola. Foi elaborada uma metodologia para orientar a empresa ao longo do processo de Lições Aprendidas, por meio de reuniões periódicas e da utilização de documentos-guia para a coleta das lições. Como resultado, obteve-se um processo de gestão integral e uma ferramenta que não apenas facilita a disseminação das Lições Aprendidas, mas também gera percepções e dados que alimentam os indicadores-chave de desempenho (*Key Performance Indicator* - KPIs), que podem ser empregados no planejamento estratégico da empresa.

**Palavras-Chave:** Gestão de Conhecimento. *Business Intelligence*. Gerenciamento de Projetos.

#### **ABSTRACT**

Each internal project constitutes a valuable source of information, and in order to fully leverage it, companies employ the approach known as Lessons Learned. However, they face difficulties in identifying, documenting, and effectively disseminating this knowledge. In this perspective, this study proposed the development of a tool built using Power BI, a Business Intelligence software developed by Microsoft Corporation, applied to a multinational company in the agricultural sector. A methodology was devised to guide the company throughout the Lessons Learned process, through regular meetings and the use of guideline documents for lesson collection. As a result, a comprehensive management process and a tool were obtained that not only facilitate the dissemination of Lessons Learned but also generate insights and data that feed key performance indicators (KPIs) that can be employed in the company's strategic planning.

**Keywords:** Knowledge Management. Business Intelligence. Project Management.

#### **3.1 INTRODUÇÃO**

As organizações estão constantemente em busca de novas estratégias e produtos inovadores que as destaquem em um cenário altamente competitivo. Em particular, durante períodos de incertezas, o conhecimento se torna uma fonte confiável para conquistar uma vantagem competitiva significativa. As experiências acumuladas ao longo da execução de projetos internos podem gerar uma ampla base de conhecimento, proporcionando percepções valiosos para aprimorar as operações e obter um melhor desempenho.

No entanto, é importante destacar que um amontoado de conhecimento por si só não é suficiente para beneficiar a organização, a menos que seja organizado e compartilhado de maneira eficiente em todos os níveis. É nesse contexto que muitas empresas utilizam uma ferramenta de gestão conhecida como Lições Aprendidas (LAs).

As LAs referem-se a um processo sistemático de coleta de informações sobre o desempenho de projetos ou processos, com o objetivo de identificar áreas de sucesso e oportunidades de melhoria. Essas lições são então documentadas como melhores práticas e soluções para os problemas encontrados, proporcionando uma base sólida para orientar futuras decisões e ações.

Apesar da ampla literatura disponível sobre a gestão de LAs, existe uma lacuna no que diz respeito às ferramentas desenvolvidas especificamente para esse propósito. Portanto, o objetivo deste trabalho é desenvolver uma ferramenta eficaz que facilite a organização, a recuperação e a disseminação das LAs arquivadas. Para alcançar esse objetivo, é utilizado o Power BI, uma solução de Business Intelligence desenvolvida pela Microsoft Corporation.

Neste projeto visa-se a criação de uma ferramenta que facilite o compartilhamento dessas lições. Busca-se construir uma interface amigável e intuitiva, com uma usabilidade aprimorada, permitindo que a ferramenta seja adaptada e implementada com sucesso em diversos setores e organizações. Também é um objetivo importante a ser alcançado traçar uma metodologia para o gerenciamento das LAs, oferecendo orientações claras sobre como as empresas podem melhorar sua interação com esse valioso conhecimento.

Esses objetivos estabelecidos refletem a importância de maximizar o potencial das LAs como um recurso estratégico para impulsionar a inovação, melhorar o desempenho organizacional e fortalecer a vantagem competitiva. Por meio desse trabalho, espera-se oferecer uma contribuição significativa para o campo da gestão do conhecimento e fornecer uma solução prática e eficiente para as empresas que desejam extrair todo o valor das LAs em suas operações diárias.

### **3.2 MATERIAIS E MÉTODOS**

A ferramenta foi desenvolvida em uma empresa multinacional de defensivos agrícolas e sementes, no escritório matriz de operações do Brasil e Paraguai, São Paulo, no período entre julho de 2022 a junho de 2023.

Durante o desenvolvimento da ferramenta, foram utilizados os *softwares* licenciados pela empresa, *Power BI* e *SharePoint*, que oferecem recursos para a criação e gestão de dados. O processo de criação dessa ferramenta envolveu reuniões e *brainstorms* constantes com a equipe de *Project Controls*, onde definiu-se os campos do dashboard que seriam de maior utilidade, visando garantir um resultado eficiente e alinhado às necessidades da empresa. Essas reuniões já faziam parte do processo interno da empresa.

Com o intuito de alimentar o banco de dados da ferramenta em construção, a empresa disponibilizou dados secundários provenientes dos projetos internos, ou seja, informações que já estavam arquivadas no *SharePoint*. Essa contribuição permitiu enriquecer a base de conhecimento da ferramenta, proporcionando um acervo valioso de LAs para toda a organização.

Após a conclusão do desenvolvimento da ferramenta de LAs, uma apresentação foi realizada na plataforma *Zoom* para os gerentes de projetos da América do Sul. O objetivo dessa apresentação foi explicar detalhadamente como utilizar a ferramenta, para que os gerentes de projetos possam aproveitar ao máximo seus recursos e funcionalidades. Essa ampla divulgação dentro da empresa é crucial para incentivar o compartilhamento de conhecimento e promover uma cultura de aprendizado contínuo.

Por fim, foi desenvolvido um mapa de processos, com os pontos chaves da metodologia de gerenciamento proposta neste trabalho.

#### **3.3 RESULTADOS E DISCUSSÃO**

Apesar de ter a cultura em coletar as LAs, a empresa não dispunha de um sistema de arquivamento global que promovesse a disseminação dessas lições. O procedimento seguia os passos:

- a) preencher uma planilha de *Excel* (apesar de existir um modelo único para todos os escritórios, alguns acabavam utilizando um modelo próprio);
- b) a planilha era salva e, no final do projeto, alocada em uma pasta junto com outros documentos no *SharePoint*;
- c) caso alguém pretendesse consultar as LAs, era necessário procurar os arquivos nas pastas do *SharePoint*.

Esse sistema dificultava o acesso e a utilização das lições, pois o colaborador precisaria despender tempo para encontrar e analisar cada arquivo, o que não era viável, já que tempo é algo precioso na execução de um projeto.

A seguir, descreve-se a metodologia de gerenciamento das LAs proposta neste trabalho.

#### **3.3.1 Processo de documentação**

O processo de documentação das LAs envolve a realização de reuniões periódicas e a utilização de planilhas do Excel, uma para guiar as reuniões e outra para ser utilizada como documento modelo para arquivar as LAs.

Todos os documentos desenvolvidos foram feitos em inglês, como norma da empresa para que pudessem ser utilizados globalmente.

#### **3.3.1.1 Reuniões**

O primeiro passo é coletar as lições. O ideal é ter um colaborador responsável, indicado pela empresa, que irá liderar as reuniões com a presença de toda a equipe de projetos.

As reuniões de LAs servem tanto para revisar as lições arquivadas de outros projetos, quanto uma sessão de *feedback* colaborativo, na qual são documentados os sucessos e erros do projeto em andamento. Essas reuniões são uma forma de coletar comentários, observações e devem incluir todos da equipe.

Para a reunião de documentação das LAs, a partir de um guia pré-existente, elaborouse melhorias e reformulou o guia para as próximas reuniões. Após análises com o líder do setor de *Project Controls*, optou-se num formato de *brainstorm* para que toda a equipe se sentisse confortável para fazer suas considerações. A captura de tela da planilha do *Excel,* disponível no

Apêndice A, mostra o exemplo do documento-guia (que está em inglês pois a empresa é multinacional). O importante é coletar todas as informações chaves de cada lição.

#### **3.3.1.2 Documentação**

Para facilitar a utilização das lições arquivadas, é importante que se tenha um documento modelo que deva ser utilizado por todas as equipes. Este documento garantirá que as informações coletadas sejam relevantes e completas. Um modelo foi desenvolvido, a partir de um pré-existente e é mostrado no Apêndice B.

O documento deve conter o nome e a identificação do projeto e o responsável por cada lição. É importante que sejam coletadas informações que sejam relevantes em outros projetos e que facilitem a busca pelas lições no banco de dados. Algumas informações que devem ser consideradas são:

- a) Descrição do Problema (*Description of Problem*): é explicado de forma textual o que aconteceu, ou seja, o que causou e impactou o projeto;
- b) Categoria (*Category*): categorização do problema. Exemplos: negócios, contratos com parceiros, pessoas, especificações do projeto;
- c) Fonte (*Source*): de onde provém a lição. Exemplos: comunicação, construção, design, ferramentas de engenharia, administração, etc.;
- d) Impacto (*Impact*): como essa lição impactou o projeto. Exemplos: custos, cronogramas, operações, segurança, etc.;
- e) Estágio (*Stage*): em qual momento do projeto aconteceu. Deve-se indicar os nomes das etapas do modelo de gerenciamento utilizado (neste caso, o modelo utilizado era o *Front-End Loading* (FEL), então algumas etapas são o FEL1, FEL2, FEL3, etc.);
- f) Ações recomendadas (*Recommended Actions*): atitudes tomadas durante a situação;
- g) Resultado (*Outcome*): se a situação deve ser evitada (no caso de um problema) ou adotada (no caso de um sucesso);
- h) Lição aprendida (*Lesson Learned*): o que deve ser feito igual/diferente na próxima vez que forem necessárias mudanças no processo;
- i) Domínio (*Breath*): área de alcance do projeto, se é apenas local, regional, nacional ou global;
- j) *Status*: se a situação que resultou na LA foi concluída (C*lose*) ou não (O*pen)*.

#### **3.3.1.3 Banco de dados**

O próximo passo foi reunir todas as LAs (de todos os projetos) em um único banco de dados. Para isso, foram utilizadas as listas do *SharePoint*, que são uma coleção de dados que podem ser compartilhados com os membros da equipe e com as pessoas que têm acesso.

A captura de tela*,* disponível no Apêndice C, mostra a lista do *SharePoint* em que cada gerente de projeto poderia salvar as lições no banco de dados. Para facilitar, formatou-se a lista conforme a planilha mostrada no Apêndice B para que pudesse apenas copiar as informações e colá-las nesta lista.

#### **3.3.2** *Dashboard* **do** *Power BI*

O primeiro passo para criação do *dashboard* foi importar os dados. Nesse caso, foi feita a conexão entre o *Power BI* e o *SharePoint* (o passo a passo será omitido para proteger os dados da empresa).

Para cumprir com os objetivos, foram criadas três páginas com diferentes dados. A primeira contém os filtros que facilitam as buscas pelas lições; a segunda página contém informações dos projetos que originaram as lições, bem como filtros que possibilitam a busca por projetos semelhantes; a terceira página contém detalhes das lições que não aparecem na primeira. Essa divisão foi feita para garantir que todos os dados necessários estejam presentes sem que a quantidade de informações atrapalhe a usabilidade da ferramenta.

#### **3.3.2.1 Primeira página:** *Lesson Learned*

A Figura 3 mostra como foi construída a primeira página do *dashboard* utilizando 4 visuais do Power BI. Um desses visuais é uma Tabela, mostrada na Figura 3, seção 1, com algumas informações das LAs cadastradas no banco de dados. Optou-se por colocar apenas algumas colunas na tabela para que todas as informações pudessem aparecer na tela sem a necessidade de rolar a barra inferior; o restante das informações que foram cadastradas no banco de dados está em outra página do *dashboard*.

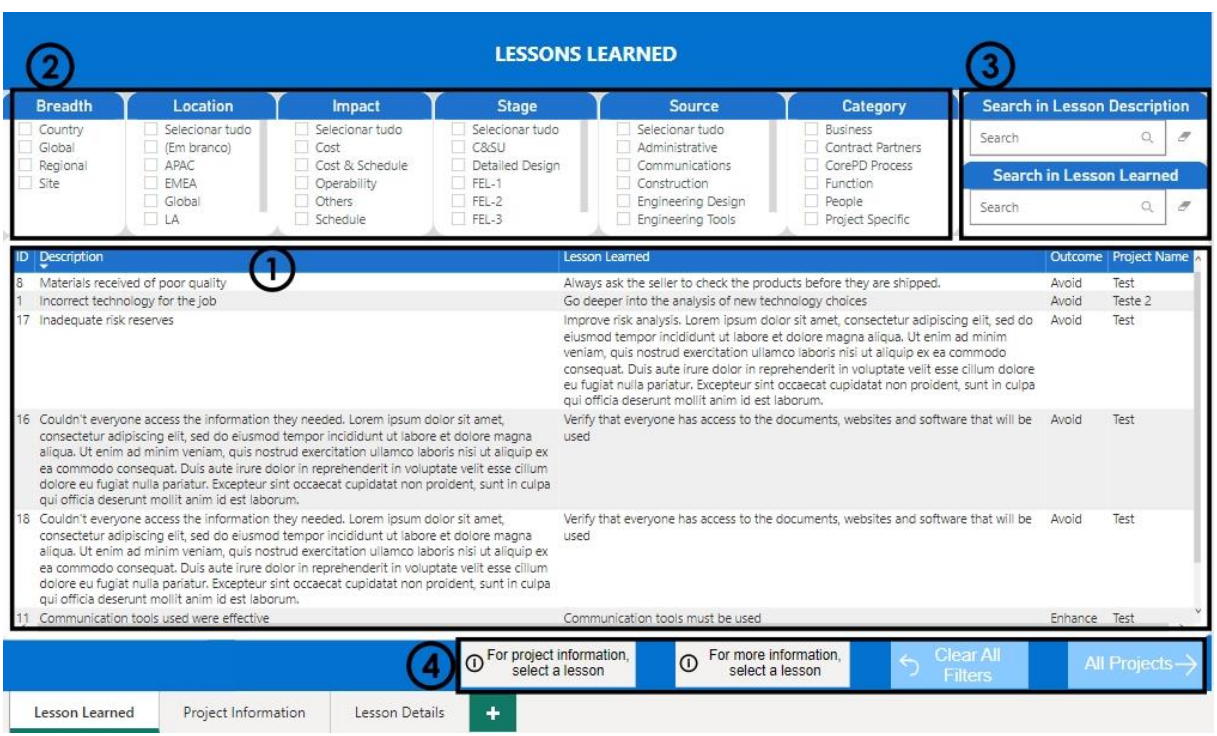

#### Figura 3 – *Lesson Learned*

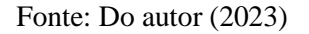

Também foram utilizados seis visuais do tipo Segmentação de Dados, mostrada na Figura 3, seção 2. Estes visuais filtram as lições mostradas na Tabela da Figura 3, seção 1. Esses visuais foram construídos a partir dos dados utilizados na planilha de coleta das LAs.

Outro visual utilizado foi o Filtro de Texto, mostrado na Figura 3, seção 3. Esse não é mostrado no menu de visuais, sendo necessário obtê-lo na loja do *Power BI*. Com esse visual é possível pesquisar utilizando palavras ou termos dentro de um conjunto de dados.

Por fim, foram utilizados quatro botões na página mostrado na Figura 3, seção 4. Os dois últimos estão sempre ativos; um limpa os filtros que foram aplicados pelo usuário, enquanto o outro avança para a página com as informações dos projetos. Já os dois primeiros ficam inativos até que uma lição seja selecionada na tabela da Figura 3, seção 1. Ao selecionar alguma LA, os botões ficarão azuis indicando que estão ativos. O primeiro irá avançar para a página com as informações de projetos, porém, com essa ação, a página de projetos estará filtrada mostrando apenas o projeto ao qual aquela lição pertence. O segundo botão levará à página de detalhes das LAs; essa página também estará filtrada para mostrar apenas as informações da LA selecionada previamente. Adiante será explicado como atribuir às ações aos botões.

#### **3.3.2.2 Segunda página:** *Project Information*

As informações dos projetos da empresa também estão no banco de dados do *SharePoint*, o que possibilitou a criação desta página. O objetivo dessa página é dar a opção ao usuário de buscar projetos semelhantes aos seus e, assim, capturar as LAs dos mesmos.

O *design* desta página segue o mesmo padrão de visuais da Figura 3. Uma Tabela, mostrada na Figura 4, seção 1, foi utilizada para mostrar as informações do projeto, como: nome do projeto, nome do proprietário do projeto, *link* para o site e a descrição do projeto.

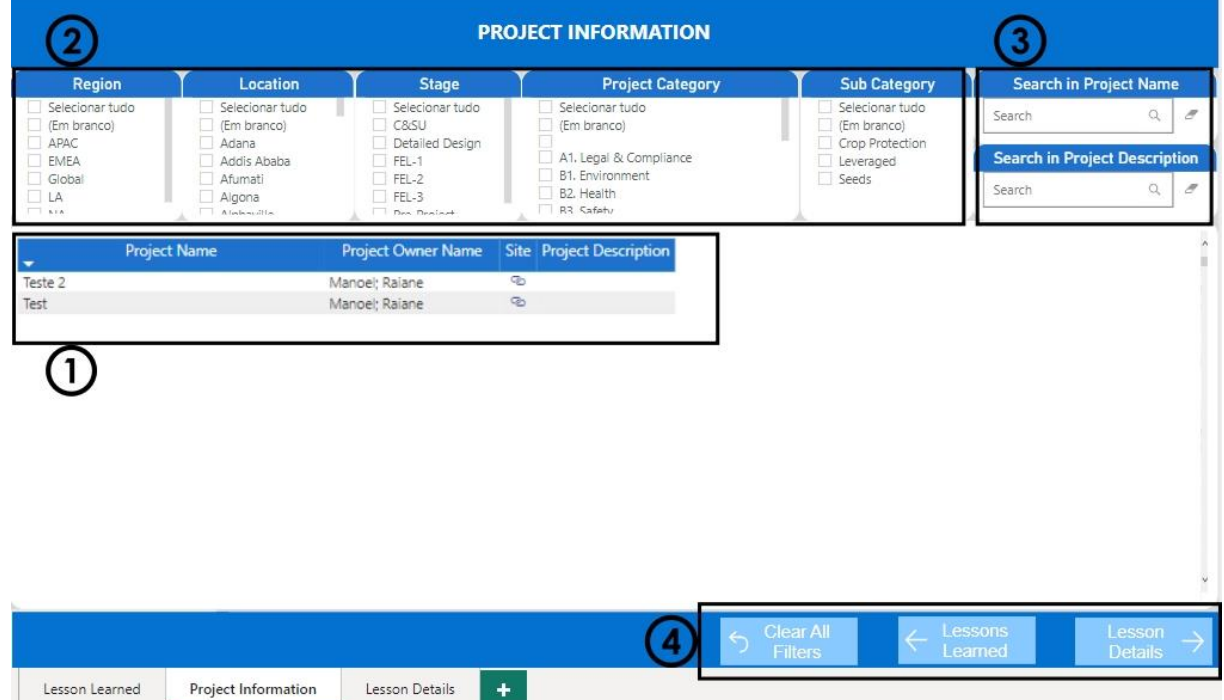

Figura 4 – *Project Information*

Fonte: Do autor (2023)

Também foram utilizados os filtros de Segmentação de Dados e os Filtros de Texto mostrados na Figura 4, seção 2 e 3 respectivamente. Por fim, foram utilizados três botões, mostrados na Figura 4, seção 4: um para limpar os filtros utilizados, outro para voltar para a primeira página e um terceiro para avançar para a terceira página. Estes botões estão sempre ativos.

#### **3.3.2.3 Terceira página: Lessons Details**

Por fim, a terceira página (FIGURA 5) do *dashboard* mostra todas as informações das LAs cadastradas no *SharePoint*. Esta página contém o visual Tabela, mostrados na Figura 5,

seção 1, sendo as colunas as mesmas da planilha de documentação (APÊNDICE B), com exceção da primeira que contém o ID das lições que foram criados automaticamente pelo *SharePoint* quando as LAs foram cadastradas.

|                                                                                                    | <b>ID</b> Description                      | Category         | Source                    | Impact      | <b>Stage</b> | <b>Recommended Actions</b>                                                                                                    |         | Outcome Lesson Learned                                                                                                    |
|----------------------------------------------------------------------------------------------------|--------------------------------------------|------------------|---------------------------|-------------|--------------|----------------------------------------------------------------------------------------------------|---------|----------------------------------------------------------------------------------------------------|
|                                                                                                    | 1 Incorrect technology for the job         | Project Specific | Engineering Design Cost & | Schedule    | FEL-3        | Contacting companies that produce software to Avoid<br>find one suitable for the project                                                                                                    |         | Go deeper into the a<br>choices                                                                                             |
|                                                                                                    | 11 Communication tools used were effective | People           | Communications            | Operability | C&SU         | Keep using them. Lorem ipsum dolor sit amet.<br>consectetur adipiscing elit, sed do eiusmod<br>tempor incididunt ut labore et dolore magna<br>aliqua. Ut enim ad minim veniam, quis nostrud<br>exercitation ullamco laboris nisi ut aliquip ex ea<br>commodo consequat. Duis aute irure dolor in<br>reprehenderit in voluptate velit esse cillum<br>dolore eu fugiat nulla pariatur. Excepteur sint<br>occaecat cupidatat non proident, sunt in culpa<br>qui officia deserunt mollit anim id est laborum. | Enhance | Communication tool:                                                                                                    |
|                                                                                                    | 15 Are we using the tools consistently     | Function         | Engineering Tools         | Others      | FEL-1        | None                                                                                                    | Enhance | Always check that the<br>know the tools that y                                                                              |
| 16 Couldn't everyone access the information they<br>needed. Lorem josum dolor sit amet, consectetur<br>adipiscing elit, sed do eiusmod tempor<br>incididunt ut labore et dolore magna aliqua. Ut<br>enim ad minim veniam, quis nostrud exercitation<br>ullamco laboris nisi ut aliquip ex ea commodo<br>consequat. Duis aute irure dolor in reprehenderit<br>in voluptate velit esse cillum dolore eu fugiat<br>nulla pariatur. Excepteur sint occaecat cupidatat<br>non proident, sunt in culpa qui officia deserunt<br>mollit anim id est laborum. |                                            | CorePD Process   | Administrative            | Operability | Pre-Project  | Contact the person responsible for the<br>information and request access                                                                                                    | Avoid   | Verify that everyone<br>documents, websites<br>tised.                                                                       |
|                                                                                                    | 17 Inadequate risk reserves                | <b>Business</b>  | Risk Management Cost      |             | $FFL-2$      | Request Change Order                                                                                                    | Avoid   | Improve risk analysis.<br>amet, consectetur ad<br>eiusmod tempor inci<br>magna aliqua. Ut eniv<br>www.door.com/www.door.com |

Figura 5 – *Lesson Details*

Fonte: Do autor (2023)

Esta página também contém três botões, mostrados na Figura 5, seção 2: o primeiro limpa os filtros que podem estar sendo aplicados nesta página através dos filtros da primeira; o segundo botão retorna para a primeira página e o terceiro retorna para a segunda.

#### **3.3.2.4 Ações dos Botões**

Os botões no *Power BI* podem ser utilizados para diferentes funções e podem ser personalizados de várias maneiras para tornar o uso *dashboard* mais fluido e intuitivo. Na Figura 3 foram apresentados quatro botões que estão destacados na Figura 6.

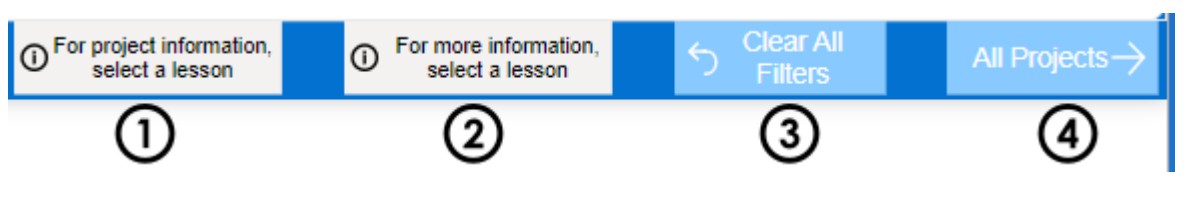

Figura 6 – Botões da página *Lesson Learned*

Fonte: Do autor (2023)

O primeiro passo para criar um botão é selecionar um modelo no menu Botões na faixa de opções Inserir (FIGURA 7). Para os botões da seção 1 e 2 da Figura 6, foi utilizado o tipo Informações (FIGURA 7). Já para os botões da seção 3 e 4 da Figura 6, foram utilizados um do tipo Redefinir e outro do tipo Seta para a Direita, respectivamente (FIGURA 7). É importante ressaltar que nesse momento, a escolha do modelo de botão não tem impacto na ação que irá realizar, esses modelos são apenas da aparência do botão.

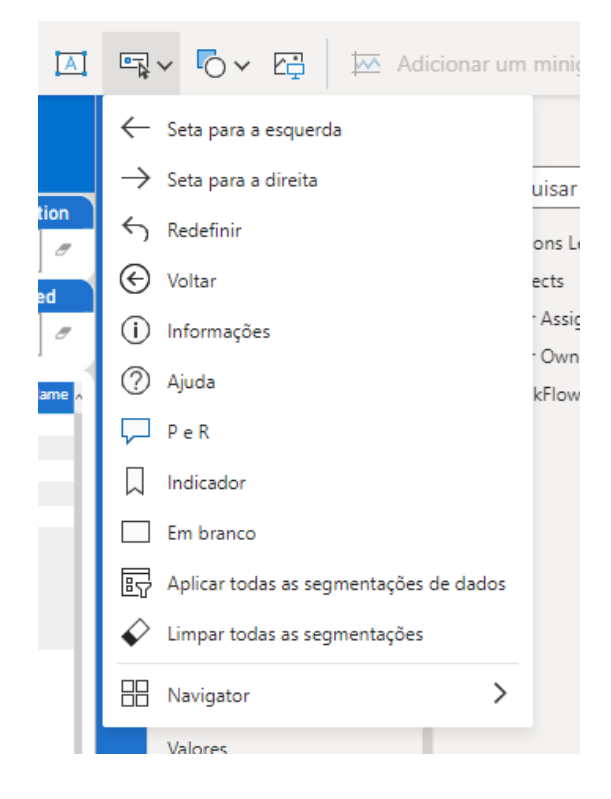

Figura 7 – Menu Botões do *Power BI*

Fonte: Do autor (2023)

Para escolher a ação do botão, é necessário selecioná-lo e, então, ir em Formato (menu na lateral esquerda), como mostra a Figura 8. Selecionando o menu Botão, expande-se, inicialmente o menu Ação e após o menu Tipo, mostrados na Figura 8, seção 1. Para os botões da Figura 6: botões 1 e 2 foi utilizado o *Drill-through*; botão 3 foi utilizado o Indicador; e para o botão 4 utilizou-se o Navegação na página.

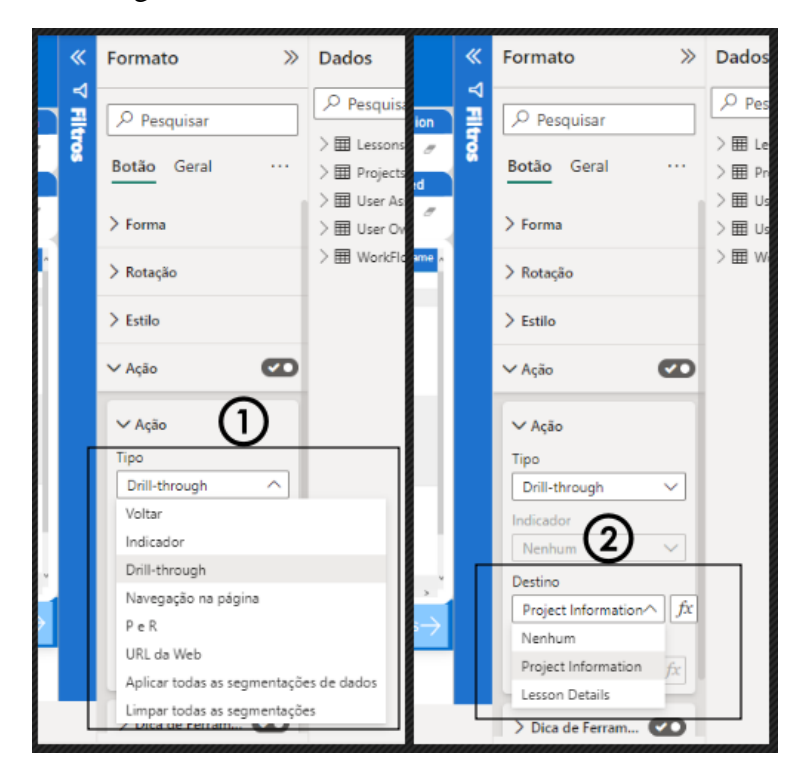

Figura 8 – Menu Formato do *Power BI*

Tanto a ação *Drill-through* e a Navegação na página avançam para uma página diferente. O *Drill-through* faz com que o botão tenha dois estados (habilitado e desabilitado). Para habilitá-lo o usuário precisa selecionar um item no painel e ao mudar de página a ação aplica os filtros da página atual na página destino.

Já a Navegação da Página apenas leva o usuário à página destino sem aplicar filtros. Para selecionar a página destino para ambos os botões basta expandir o menu Destino, mostrado na Figura 8, seção 2, e escolher a página.

A ação utilizada para o botão *Clear All Filters*, mostrado na Figura 6, seção 3, é o Indicador mostrado na Figura 8, seção 1. Para que essa ação seja utilizada é necessário criar primeiro um indicador: na aba superior clique em Exibição, mostrado na Figura 9, seção 1, clique em Indicadores, mostrado na Figura 9, seção 2, para exibir o menu; limpe qualquer filtro na página e no menu clique em Adicionar, mostrado na Figura 9, seção 3. Foram feitos indicadores para cada uma das três páginas. Por fim, selecione o indicador para cada botão, como mostrado na Figura 9, seção 4.

Fonte: Do autor (2023)

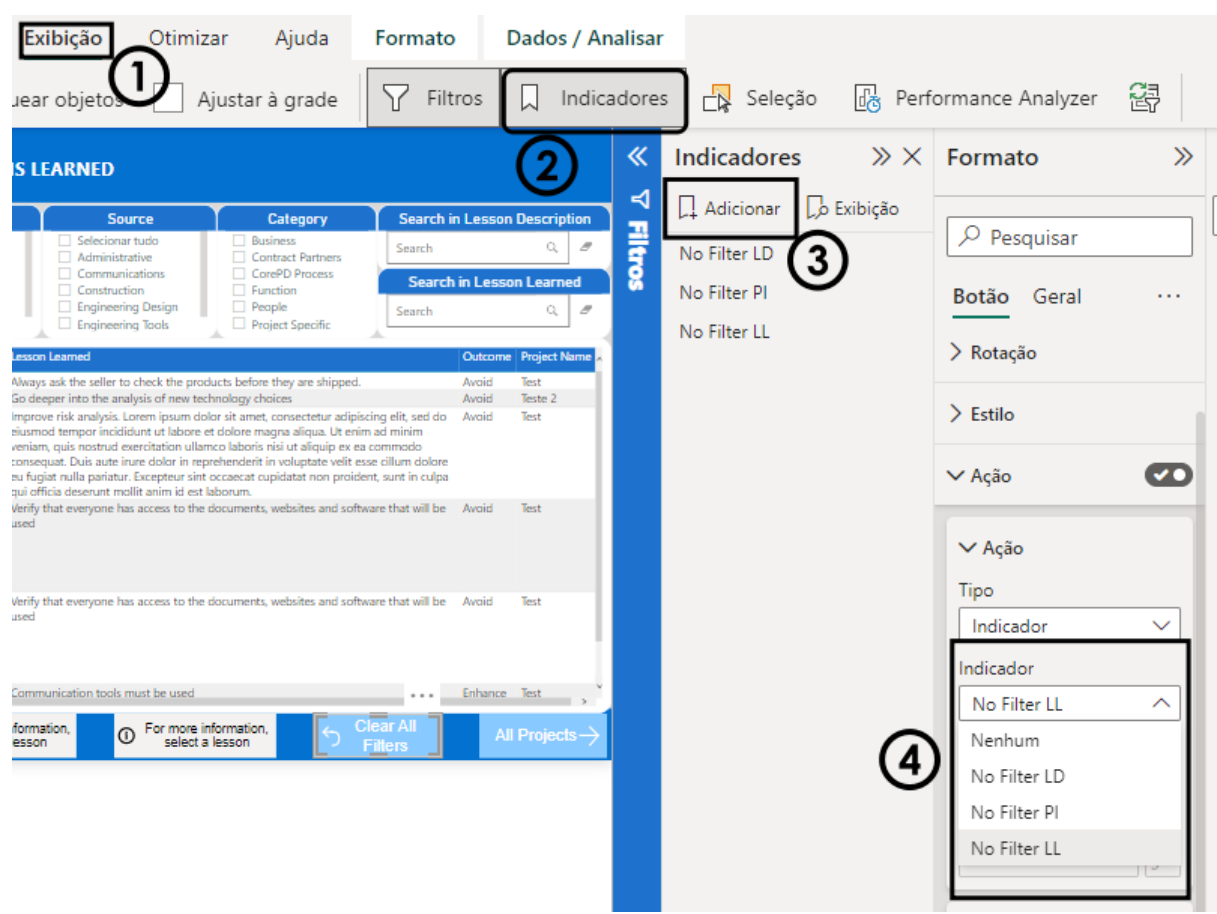

### Figura 9 – Menu Indicador do *Power BI*

Fonte: Do autor (2023)

Por fim, o *dashboard* foi publicado em um *workspace* do *Power BI* serviço no site da empresa para compartilhá-lo com o restante do time de projetos.

#### **3.3.3 Discussão**

O gerenciamento do processo será implementado pela empresa, no segundo semestre de 2023, e para aplicação efetiva e colaborativa, fez o mapeamento do processo (FIGURA 10). O mapeamento desse processo detalhado demonstra a abordagem rigorosa e estruturada adotada pela organização para o gerenciamento das LAs. A integração do *dashboard*, as reuniões de revisão e *brainstorms*, bem como o uso do *SharePoint* como banco de dados, são elementos essenciais para assegurar a eficácia desse processo e a maximização do valor do conhecimento acumulado. Esse processo descreve as etapas-chave para o efetivo gerenciamento das LAs ao longo do ciclo de vida do projeto.

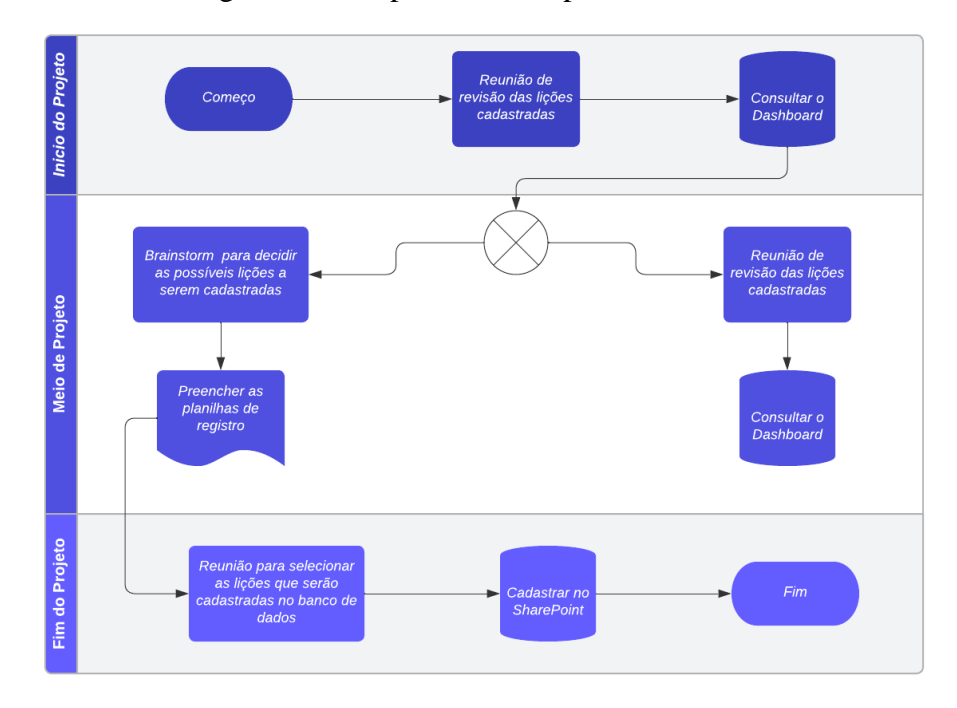

Figura 10 – Mapeamento do processo de LAs

#### Fonte: Do autor (2023)

O processo tem início na primeira raia, que marca o início do projeto, onde haverá reunião para revisar as lições já cadastradas que possam ser relevantes para o projeto atual. Essa revisão será realizada pela consulta ao *dashboard*, que disponibilizará um panorama abrangente das LAs previamente registradas. Esta etapa será crucial para extrair percepções valiosos do conhecimento acumulado e aplicá-los de forma efetiva no projeto em andamento.

Na segunda raia do processo, representada como o meio do projeto, serão conduzidas reuniões periódicas de revisão, em pontos chaves do projeto, não só para revisão das lições já cadastradas, bem como sessões de *brainstorms* com o objetivo de deliberar sobre possíveis lições que deverão ser incluídas no banco de dados. Essas discussões colaborativas e oportunas permitirão a identificação de lições relevantes e a sua subsequente inclusão no repositório de conhecimento.

Por fim, a terceira raia do processo, representando o encerramento do projeto, concentrará no cadastro das LAs específicas do projeto atual no *SharePoint*, que funciona como um banco de dados centralizado e confiável. Nessa fase, as lições extraídas da experiência do projeto serão registradas de maneira sistemática e estruturada, garantindo a sua preservação e acesso futuro.

O processo de gerenciamento das LAs e a ferramenta foram apresentados em uma reunião com os gerentes de projetos da América do Sul, durante a qual diversos pontos relevantes foram discutidos e levantados.

Uma das sugestões apresentadas foi que os gerentes de projetos utilizassem o *dashboard* como uma ferramenta para apresentar as LAs dos seus projetos nas reuniões com toda a equipe de engenharia. Essa prática beneficia a facilidade para disseminação do conhecimento e promover a troca de experiências entre os gerentes de projetos.

No entanto, durante a reunião, também foram expressas preocupações relacionadas aos recursos de tempo e financeiros necessários para a implementação do processo de gerenciamento de LAs. Foi levantada a questão sobre a necessidade de alocar horas adicionais nos projetos para as reuniões específicas. No entanto, um dos gerentes de projetos presentes na reunião ressaltou que o investimento nessas atividades seria recompensado pela facilidade de acessar soluções previamente implementadas em projetos anteriores. Essa perspectiva é respaldada por FERENHOF *et al*. (2013).

Além disso, durante a discussão, surgiu a questão do idioma a ser utilizado na redação das LAs que seriam incluídas no banco de dados, considerando que a empresa é multinacional. Foi levantada a possibilidade de exigir a redação das LAs em inglês, o que acarretaria a necessidade de um profissional bilíngue, com domínio do conteúdo técnico, para realizar a tradução. No entanto, reconheceu-se que nem sempre seria viável contar com esse recurso. Diante disso, ficou decidido que apenas projetos com impacto global, ou seja, aqueles de interesse da alta gerência, precisarão ter suas LAs cadastradas em inglês.

Essa reunião com os gerentes de projetos proporcionou uma oportunidade valiosa para discutir e esclarecer pontos cruciais relacionados à implementação do processo e da ferramenta de LAs. As sugestões e preocupações levantadas demonstram o comprometimento da empresa em promover uma gestão eficaz do conhecimento, buscando equilibrar os recursos disponíveis e atender às necessidades específicas de cada projeto.

A implementação da ferramenta de LAs representa um marco significativo para a organização, pois visa elevar o nível de maturidade no gerenciamento dessas lições, conforme mencionado por Rowe (2007). Ao adotar essa ferramenta, a organização tem a oportunidade de atingir o nível 3 de maturidade, o que implica em uma abordagem mais estruturada e eficiente para lidar com as LAs ao longo dos projetos.

Em seu trabalho, Brocardo (2016) mostra a utilização de *Excel* e de pastas do *Explorer* para gerenciar as LAs, porém o autor aconselha o uso de *softwares* mais sofisticados para projetos mais complexos e grandes organizações. Neste sentido, as ferramentas de BI, como o Power BI, se mostram úteis e versáteis.

Um dos principais benefícios proporcionados pela ferramenta é a capacidade de gerar dados relevantes para a coleta de Indicadores-Chave de Desempenho (KPIs) relacionados aos projetos. Esses KPIs fornecem percepções valiosos sobre o desempenho dos projetos e permitem avaliar a eficácia das práticas e processos adotados pela organização.

A fim de maximizar a utilidade da ferramenta, foram cuidadosamente selecionados filtros para o visual Segmentação de Dados para as páginas "*Lesson Learned*" (FIGURA 3) e "*Project Information*" (FIGURA 4). Esses filtros foram projetados não apenas para auxiliar os gerentes de projetos durante a execução de projetos internos, mas também para atender às necessidades da alta gerência da empresa em questão. Eles oferecem a possibilidade de gerar relatórios detalhados, que podem ser discutidos durante as reuniões de alto nível. Essa abordagem fortalece a transparência e a comunicação efetiva, ao permitir que as informações relevantes sejam compartilhadas e utilizadas para tomada de decisões estratégicas. Eken et al. (2020), define alguns filtros semelhantes em seu trabalho.

Dessa forma, ao investir na implementação da ferramenta de LAs, a organização demonstra seu compromisso com a excelência, o aprendizado contínuo e a melhoria de seus processos de gerenciamento de projetos. A utilização dos KPIs e dos filtros estrategicamente definidos reforça a busca por resultados cada vez mais consistentes e alinhados com os objetivos corporativos.

### **3.4 CONCLUSÃO**

A ferramenta desenvolvida representa um marco significativo no gerenciamento de Lições Aprendidas para projetos internos na empresa estudada. Sua abordagem abrangente, aliada à metodologia proposta, proporciona uma estrutura sólida e eficaz para a coleta, análise e aplicação de lições valiosas. A ótima integração com o *Power BI* e a utilização do *SharePoint* como plataforma de banco de dados central garantem uma gestão eficiente e acessível das LAs, permitindo que a empresa possa tirar maior proveito o conhecimento adquirido. Com um *dashboard* detalhado e funcionalidades avançadas, a ferramenta oferece percepções valiosos e apoio essencial para o aprimoramento contínuo dos processos e o sucesso dos projetos internos da empresa.

### **REFERÊNCIAS**

ADOBE EXPERIENCE CLOUD TEAM. **Business intelligence (BI):** what it is, and why it's important. Adobe Experience Cloud Blog. [S. l.], 12 abr. 2023. Disponível em: https://business.adobe.com/blog/basics/business-intelligencedefinition? x tr sl=en& x tr tl=pt& x tr hl=pt-BR& x tr pto=sc. Acesso em: 26 jun.

2023.

AMEER, M.; RAHUL, S. P.; MANNE, S. **Human Resource analytics using Power Bi visualization tool**. IEEE, [S. l.], p. 184-1189, 13-15 maio 2020. 2020 4th International Conference on Intelligent Computing and Control Systems (ICICCS), Madurai, India. Disponível em Https://ieeexplore.ieee.org/abstract/document/9120897. Acesso em: 29 jun. 2023.

ANDREEVA, T.; KIANTO, A. **Does knowledge management really matter?** Linking knowledge management practices, competitiveness and economic performance. Journal of Knowledge Management, [S. l.], v. 16, n. 4, p. 617-636, 13 jul. 2012. DOI https://doi.org/10.1108/13673271211246185. Disponível em: https://www.emerald.com/insight/content/doi/10.1108/13673271211246185/full/html. Acesso em: 31 mar. 2023.

BALBINO, J.; NUNES SILVA, H. F. **Conhecimento organizacional e lições aprendidas**. Informação & Informação, Londrina, Brasil, ano 3, v. 26, p. 50–74, 30 out. 2021. DOI https://doi.org/10.5433/1981-8920.2021v26n3p50. Disponível em: https://ojs.uel.br/revistas/uel/index.php/informacao/article/view/40720. Acesso em: 30 mar. 2023.

BECKER, L. T.; GOULD, E. M. **Microsoft Power BI:** extending Excel to manipulate, analyze, and visualize diverse data. Serials Review, Carolina do Norte, v. 45, ed. 3, p. 184-188, 29 jul. 2019. DOI https://doi.org/10.1080/00987913.2019.1644891. Disponível em: https://www.tandfonline.com/doi/abs/10.1080/00987913.2019.1644891. Acesso em: 22 jun. 2023.

BROCARDO, **Gustavo. Elaboração de uma ferramenta para gerenciar as lições aprendidas**. Project Management Knowledge Base: Conhecimento e Experiência em Gerenciamento de Projetos, [s. l.], 2016. Disponível em: https://pmkb.com.br/artigos/elaboracao-de-uma-ferramenta-para-gerenciar-licoes-aprendidas/. Acesso em: 19 jul. 2023.

CHATTERJEE, D; CHANDRAN, S. **Prediction and classification of heart disease using AML and Power BI**. SCITEPRESS - Science and Technology Publications, [S. l.], p. 508– 515, 17 set. 2019. Proceedings of the 11th International Joint Conference on Computational Intelligence (IJCCI), 2019, Vienna, Austria. Disponível em: https://dl.acm.org/doi/abs/10.5220/0008381505080515. Acesso em 29, jun. 2023.

CHIRUMALLA, K. Lessons Learned practice in a complex production environment. *In*: CHIRUMALLA, K INTERNATIONAL. **Series in Operations Research & Management Science**: Innovative Quality Improvements, [S. l.], 2017. cap. 7, p. 113–130. ISBN 978-3-319- 55984-1. Disponível em: https://link.springer.com/chapter/10.1007/978-3-319-55985-8\_7. Acesso em: 26 jun. 2023.

DARRAGI, M. *et al***. Preventive maintenance optimization at the Gentilly 2 NGS:** initial results and Lessons Learned. Canadian Nuclear Society, Canada, v. 39, 14. ed. 28 mar. 2008. 7. CNS international conference on CANDU maintenance. Proceedings, Toronto, 20-22 Nov 2005, Ontario (Canada). ISBN 0-919784-83-6. Disponível em: https://inis.iaea.org/search/search.aspx?orig\_q=RN:39031137. Acesso em: 30 mar. 2023.

DAVENPORT, T. H.; PRUSAK, L. O que queremos dizer com conhecimento?. *In*: DAVENPORT, T. H.; PRUSAK, L. **Conhecimento empresarial:** como as organizações gerenciam o seu capital intelectual. Rio de Janeiro: Elsevier, 2003. cap. 1, p. 1-28. ISBN 85- 352-0352-4. Disponível em: https://pt.scribd.com/document/377074189/DAVENPORT-PRUSAK-Conhecimento-Empresarial-Como-as-Organizacoes-Gerenciam-o-Seu-Capital-Intelectual. Acesso em: 29 mar. 2023.

DIAS, F. Como implementar a técnica de Lições Aprendidas na prática?. In: GRUPO VOITTO. **Gerenciamento de Projetos**. [S. l.], 25 set. 2019. Disponível em: https://www.voitto.com.br/blog/artigo/licoes-aprendidas. Acesso em: 12 jun. 2023.

DÜLGERLER, M.; NEGRI, M. **Lessons (really) Learned? How to retain project knowledge and avoid recurring nightmares**: Knowledge Management and Lessons Learned. Project Management Institute, Pensilvânia, 13 maio 2016. PMI® Global Congress 2016—EMEA, Barcelona, Spain.

EKEN, G et al. **A lessons-learned tool for organizational learning in construction**. Automation in Construction, Ancara, Turquia, v. 110, fev 2020. Disponível em: https://www.sciencedirect.com/science/article/abs/pii/S0926580519304923. Acesso em: 19 jul. 2023.

EQUIPE TOTVS. Business Intelligence (BI): como funciona e importância. In: TOTVS: **GESTÃO DE NEGÓCIOS**. [S. l.], 7 mar. 2023. Disponível em: https://www.totvs.com/blog/negocios/business-intelligence/. Acesso em: 26 jun. 2023.

FERENHOF, H. A.; FORCELLINI, F. A.; VARVAKIS, G. **Lições Aprendidas:** agregando valor ao gerenciamento de projetos. Revista Gestão e Projetos, [s. l.], v. 4, n. 3, p. 197-209, 2013. DOI 10.5585/gep.v4i3.17. Disponível em: https://periodicos.uninove.br/gep/article/view/10528. Acesso em: 30 mar. 2023.

FERRARI, A.; RUSSO, M. **Introducing Microsoft Power BI**. Redmond, Washington: Microsoft Press, 2016. ISBN 978-1-5093-0228-4.

GARON, S. **Space project management lessons learned:** a powerful tool for success. Journal of Knowledge Management, [s. l.], v. 10, ed. 2, p. 103 - 112, 19 mar. 2016. DOI https://doi.org/10.1108/13673270610656665. Disponível em: https://www.emerald.com/insight/content/doi/10.1108/13673270610656665/full/html. Acesso em: 30 mar. 2023.

GIRDLER, A. The Project Manager's Guide to a Lessons Learned Meeting. In: GIRDLER, A. **Corner Stone Dynamics: Business Productivity Specialists**. [S. l.], 2023. Disponível em: https://www.cornerstonedynamics.com/tcfeam-csd/. Acesso em: 12 jun. 2023.

GOFFIN, K.; KONERS, U. **Tacit Knowledge, Lessons Learnt, and New Product Development.** Journal of Product Innovation Management, [s. l.], v. 28, ed. 2, p. 300-318, 11 fev. 2011. DOI https://doi.org/10.1111/j.1540-5885.2010.00798.x. Disponível em: https://onlinelibrary.wiley.com/doi/abs/10.1111/j.1540-5885.2010.00798.x. Acesso em: 30 mar. 2023.

LARA, C. R. D. DE. **Gestão do conhecimento**: a importância de avaliar e identificar o capital intelectual nas organizações. 2001. 185 f. Dissertação (Pós-Graduação em Engenharia de Produção) - Centro Tecnológico, Universidade Federal de Santa Catarina, Florianópolis, 18/12/2001. DOI http://repositorio.ufsc.br/xmlui/handle/123456789/80150. Disponível em: https://repositorio.ufsc.br/handle/123456789/80150. Acesso em: 31 mar. 2023.

MCCLORY, S.; READ, M.; LABIB, A. **Conceptualising the lessons-learned process in project management:** towards a triple-loop learning framework. International Journal of Project Management, [s. l.], v. 35, ed. 7, p. 1322-1335, 5 jun. 2017. DOI https://doi.org/10.1016/j.ijproman.2017.05.006. Disponível em: https://www.sciencedirect.com/science/article/abs/pii/S026378631630148X. Acesso em: 30 mar. 2021.

MARQUES, M. *et al*. **Gestão do conhecimento na documentação de projetos**: um método para aperfeiçoar os esforços e a aprendizagem coletiva. Sistemas & Gestão, [s. l.], v. 12, n. 4, p. 436-446, 2017. DOI DOI: 10.20985/1980-5160.2017.v12n4.1148. Disponível em: https://www.revistasg.uff.br/sg/article/view/1148/758. Acesso em: 31 mar. 2023.

MASSIS, A. De *et al*. **Innovation with Limited Resources: Management Lessons from the German Mittelstand**. Journal of Product Innovation Management, [s. l.], v. 35, ed. 1, p. 125- 146, 10 mar. 2017. DOI https://doi.org/10.1111/jpim.12373. Disponível em: https://onlinelibrary.wiley.com/doi/full/10.1111/jpim.12373#pane-pcw-related. Acesso em: 30 mar. 2023

MICROSOFT. **O que é o Power BI?**. [S. l.], 2023. Disponível em: https://powerbi.microsoft.com/pt-br/what-is-power-bi/. Acesso em: 23 jun. 2023.

MICROSOFT LEARN. **O que é Power BI?**. [S. l.], 22 mar. 2023a. Disponível em: https://learn.microsoft.com/pt-br/power-bi/fundamentals/power-bi-overview. Acesso em: 23 jun. 2023.

MICROSOFT LEARN. **O que é o Power BI Desktop?**. [S. l.], 22 mar. 2023b. Disponível em: https://learn.microsoft.com/pt-br/power-bi/fundamentals/desktop-what-is-desktop. Acesso em: 23 jun. 2023

NETO, R. C. D. de A. **Gestão do conhecimento em organizações**: proposta de mapeamento coneitual integrativo. 1. ed. São Paulo: Editora Saraiva, 2007. ISBN 9788502117211. Disponível em: https://integrada.minhabiblioteca.com.br/#/books/9788502117211/. Acesso em: 30 mar. 2023.

OTAN. **The NATO Lessons Learned handbook**. 4. ed. Lisboa: Joint Analysis and Lessons Learned Centre, 2022. ISBN 978-92-845-0188-5. Disponível em: https://www.jallc.nato.int/articles/4th-edition-nato-lessons-learned-handbook-available-now. Acesso em: 26 jun. 2023.

OTAN. **The NATO Lessons Learned handbook**. 2. ed. [S. l.]: Joint Analysis and Lessons Learned Centre, 2011. ISBN 978-92-845-0188-5. Disponível em: https://nllp.jallc.nato.int/iks/sharing%20public/nato\_ll\_handbook\_2nd\_ed\_final\_web.pdf. Acesso em: 26 jun. 2023.

PAVER, M.; DUFFIELD, S. **Project anagement Lessons Learned "the elephant in the room"**. The Journal of Modern Project Management, [s. l.], v. 6, n. 3, p. 104-125, 25 maio 2022. DOI 10.19255/JMPM01807. Disponível em: https://journalmodernpm.com/manuscript/index.php/jmpm/article/view/JMPM01807. Acesso em: 26 jun. 2023.

PMBOK. Gerenciamento da integração do projeto: gerenciar o conhecimento do projeto. *In*: PMBOK. **Guia do conhecimento em gerenciamento de projetos:** guia PMBOK. 6. ed. Pensilvânia: Project Management Institute, 2017. cap. 4, p. 98-104. ISBN 978-1-62825-192-0.

PMBOK. Glossary: DEFINITIONS. *In*: PMBOK. **The standard for project management and a guide to the project management body of knowledge (PMBOK guide)**. 7. ed. Pensilvânia: Project Management Institute, 2021. p. 235-253. ISBN 9781628256673.

RAMOS JUNIOR, M. A. C.; ALMEIDA, C. H. M. de. **Uma proposta de metadados para o registro de Lições Aprendidas em projetos**. Informação & Informação, Londrina, v. 25, n. 3, p. 212–238, 31 out. 2020. DOI https://doi.org/10.5433/1981-8920.2020v25n3p212. Disponível em: https://ojs.uel.br/revistas/uel/index.php/informacao/article/view/41373. Acesso em: 24 jun. 2023.

RHODES, L.; DAWSON, R. **Lessons Learned from Lessons Learned**. Knowledge and Process Management: The Jornal of Corporate Transformation, [s. l.], v. 20, ed. 3, p. 154-160, 19 ago. 2013. DOI https://doi.org/10.1002/kpm.1415. Disponível em: https://onlinelibrary.wiley.com/doi/abs/10.1002/kpm.1415. Acesso em: 26 jun. 2023.

ROMERO, C. A. T. *et al*. **Business Intelligence**: business evolution after Industry 4.0. Sustainability: Digital Revolution in Sustainable Business Models and Finance Management, [s. l.], v. 13, ed. 18, 7 sep. 2021. DOI https://doi.org/10.3390/su131810026. Disponível em: https://www.mdpi.com/2071-1050/13/18/10026. Acesso em: 19 jun. 2023.

ROWE, S. F.; SIKES, S**. Lessons L earned: taking it to the next level**. Project Management Institute, Pensilvânia, 2006. PMI® Global Congress 2006—North America, Seattle, WA. Disponível em: https://www.pmi.org/learning/library/lessons-learned-next-levelcommunicating-7991. Acesso em: 30 mar. 2023.

ROWE, S. F. **Lessons Learned**: taking it to the next level. Project Management Institute, Pensilvânia, 2007. PMI® Global Congress 2007—EMEA, Budapest, Hungary. Disponível em: https://www.pmi.org/learning/library/lessons-learned-taking-next-level-7387. Acesso em: 30 mar. 2023.

ROWE, S. F. **Applying Lessons Learned**. Project Management Institute, Pensilvânia, 3 mar. 2008. PMI® Global Congress 2008—Asia Pacific, Sydney, New South Wales, Australia. Disponível em: https://www.pmi.org/learning/library/lessons-learned-project-implementation-7062. Acesso em: 30 mar. 2023.

SAPUTELLI, L. *et al***. Best Practices and Lessons Learned After 10 Years of Digital Oilfield (DOF) Implementations**. Society of Petroleum Engineers, [S. l.], 8 out. 2023. PE Kuwait Oil and Gas Show and Conference, October 2013, Kuwait. Disponível em: https://onepetro.org/SPEKOGS/proceedings-abstract/13KOGS/All-13KOGS/178456. Acesso em: 30 mar. 2023

SHAULSKA, L; YURCHYSHENA, L; POPOVSKYI, Y. **Using MS Power BI Tools in the University Management System to Deepen the Value Proposition**. IEEE, [S. l.], 15-17, set. 2021. 2021 11th International Conference on Advanced Computer Information Technologies (ACIT), Deggendorf, Germany. Disponível em: https://ieeexplore.ieee.org/abstract/document/9548447. Acesso em: 29 jun. 2023.

SHUJAHAT, M. *et al*. **Translating the impact of knowledge management processes into knowledge-based innovation**: The neglected and mediating role of knowledge-worker productivity. Journal of Business Research , [s. l.], v. 94, p. 442-450, 1 nov. 2017. DOI https://doi.org/10.1016/j.jbusres.2017.11.001. Disponível em: https://www.sciencedirect.com/science/article/abs/pii/S014829631730440X. Acesso em: 30 mar. 2023.

SOUSA, R. *et al*. **Software tools for conducting real-time information processing and visualization in industry**: an up-to-date review. Applied Sciences: Cloud Computing, Big Data, and Internet of Things Technologies in Healthcare and Industry (Industry 4.0), [s. l.], v. 11, ed. 11, 24 maio 2021. DOI https://doi.org/10.3390/app11114800. Disponível em: https://www.mdpi.com/2076-3417/11/11/4800. Acesso em: 26 jun. 2023.

STEDMAN, C.; BURNS, E. Business intelligence (BI). In: STEDMAN, C. **Ultimate guide to business intelligence in the enterprise**. [S. l.]: TechTarget: Business intelligence management, 2023. Disponível em: https://www.techtarget.com/searchbusinessanalytics/definition/businessintelligence-BI. Acesso em: 26 jun. 2023.

TOWN, P.; THABTAH, F. **Data analytics tools**: a user perspective. Journal of Information & Knowledge Management, [s. l.], v. 18, n. 01, 21 jan. 2019. DOI https://doi.org/10.1142/S0219649219500023. Disponível em: https://www.worldscientific.com/doi/10.1142/S0219649219500023. Acesso em: 26 jun. 2023.

TEN SIX. How to facilitate a Lessons Learned meeting. In: TEN SIX CONSULTING. **Project Management**. [S. l.], 18 jun. 2021. Disponível em: https://tensix.com/how-to-facilitate-alessons-learned-meeting/. Acesso em: 12 jun. 2023.

VALENTIM, M. L. P. *et al*. **O processo de inteligência competitiva em organizações**. DataGramaZero, [s. l.], v. 4, n. 3, p. A03, 2003. Disponível em: https://www.brapci.inf.br/index.php/res/v/5453. Acesso em: 30 mar. 2023.

DIAZ VASQUEZ, R.A.; ACOSTA ESPINOZA, J.L.; CHECA CABRERA, M*.* **Power bi como herramienta de apoyo a la toma de decisiones.** University And Society [s. l.], v. 14, p. 195- 207, 9, jun. 2022. Disponível em: https://rus.ucf.edu.cu/index.php/rus/article/view/2949. Acesso em: 29 jun. 2023.

VERONESE, G. S. **Métodos para Captura de Lições Aprendidas: Em Direção a Melhoria Contínua na Gestão de Projetos**. Revista de Gestão e Projetos, [s. l.], v. 5, n. 1, p. 71-83,

2014. DOI 10.5585/gep.v5i1.250. Disponível em: https://periodicos.uninove.br/gep/article/view/9589. Acesso em: 30 mar. 2023.

VIEIRA, R. da M. **Gestão do Conhecimento:** Introdução e Áreas Afins. 1. ed. Rio de Janeiro: Interciência, 2016. 118 p. ISBN 978-85-7193-380-4. Disponível em: https://plataforma.bvirtual.com.br/Leitor/Publicacao/42114/pdf/31?code=BMcV+Cc/RGHQw RG6IRjeixxufkLXuOGv3n09BY4nc3t8a95bvsmbSIOVh+MZ/JjtTUeIjQXIbNLMxtQqV66z Lw==. Acesso em: 30 mar. 2023..

WILLIAMS, T. **How Do Organizations Learn Lessons From Projects:** And Do They?. IEEE: Transactions on Engineering Management, [s. l.], v. 55, n. 2, p. 248-266, 05 2008. DOI 10.1109/TEM.2007.912920. Disponível em: https://ieeexplore.ieee.org/document/4456531. Acesso em: 30 mar. 2023.

| (Describe Issue, Including Suggestion for what you would do<br>differently or like to see executed differently next time) |                                   |  |   |  |   |   |
|----------------------------------------------------------------------------------------------------|-----------------------------------|--|---|--|---|---|
| project phase<br>selection for<br>Drop down                                                                               | Project Phase Gomments            |  |   |  |   |   |
| Drop down selction<br>for project phase                                                                                   |                                   |  |   |  |   |   |
| Drop down section of the<br>process / discipline /<br>function                                                            | Process / Discipline,<br>Function |  |   |  |   |   |
|                                                                                                    |                                   |  | ۴ |  | ه | œ |

**APÊNDICE A - Documento guia das LAs (Continua)** 

| (Describe any actions be taken prior to team<br>review)                    | Þ                                  |  |  |  |  |
|----------------------------------------------------------------------------|------------------------------------|--|--|--|--|
| (Decision to include in formal<br>register for further team<br>discussion) | Include in Formal Register? Action |  |  |  |  |
| (PM adds clarifications)                                                   | PM Review Comments                 |  |  |  |  |

APÊNDICE A - Documento guia das LAs (Conclusão)

|                 | Lessons Learn                                                                                | ed Register                    |                       |                                                             |                                                   |                            |
|-----------------|----------------------------------------------------------------------------------------------|--------------------------------|-----------------------|-------------------------------------------------------------|---------------------------------------------------|----------------------------|
|                 | <b>Project SAP Number</b><br><b>Project Name:</b>                                            |                                |                       |                                                             |                                                   |                            |
|                 | What actually happened, (what the<br>issue was, what was the cause &<br>what was the impact) | Categorization of<br>the Issue | Source of<br>Learning | Impact to (Schedule,<br>Cost, Operability,<br>Safety, etc.) | Project phase when<br>the problem was<br>observed |                            |
|                 | Mandatory                                                                                    | Mandatory                      | Mandatory             | Mandatory                                                   | Mandatory                                         | Mandatory                  |
| #               | Description of Problem                                                                       | Category                       | Source                | Impact                                                      | Stage                                             | <b>Recommended Actions</b> |
| þ               | $\,$                                                                                         | $\,$                           | $\,$                  | þ                                                           | þ                                                 | þ                          |
|                 | ۹                                                                                            |                                |                       |                                                             |                                                   |                            |
|                 | N                                                                                            |                                |                       |                                                             |                                                   |                            |
|                 | m                                                                                            |                                |                       |                                                             |                                                   |                            |
|                 | 4                                                                                            |                                |                       |                                                             |                                                   |                            |
|                 | Б                                                                                            |                                |                       |                                                             |                                                   |                            |
|                 | ю                                                                                            |                                |                       |                                                             |                                                   |                            |
|                 | r                                                                                            |                                |                       |                                                             |                                                   |                            |
|                 | œ                                                                                            |                                |                       |                                                             |                                                   |                            |
|                 | ø                                                                                            |                                |                       |                                                             |                                                   |                            |
| $\overline{a}$  |                                                                                              |                                |                       |                                                             |                                                   |                            |
| $\sharp$        |                                                                                              |                                |                       |                                                             |                                                   |                            |
| $\overline{12}$ |                                                                                              |                                |                       |                                                             |                                                   |                            |
| $\frac{3}{2}$   |                                                                                              |                                |                       |                                                             |                                                   |                            |
|                 |                                                                                              |                                |                       |                                                             |                                                   |                            |

APÊNDICE B - Documento modelo para arquivar as LAs (Continua)

| Mandatory                                                                                | Þ<br>Status            |  |  |  |  |  |  |  |
|------------------------------------------------------------------------------------------|------------------------|--|--|--|--|--|--|--|
| Mandatory                                                                                | $\,$<br><b>Breadth</b> |  |  |  |  |  |  |  |
| same/differently next time<br>process changes needed<br>Mandatory                        | $\,$<br>Lesson Learned |  |  |  |  |  |  |  |
| Something to avoid? Or will What should be done<br>enhance future projects?<br>Mandatory | Þ<br>Outcome           |  |  |  |  |  |  |  |

APÊNDICE B - Documento modelo para arquivar as LAs (Conclusão)

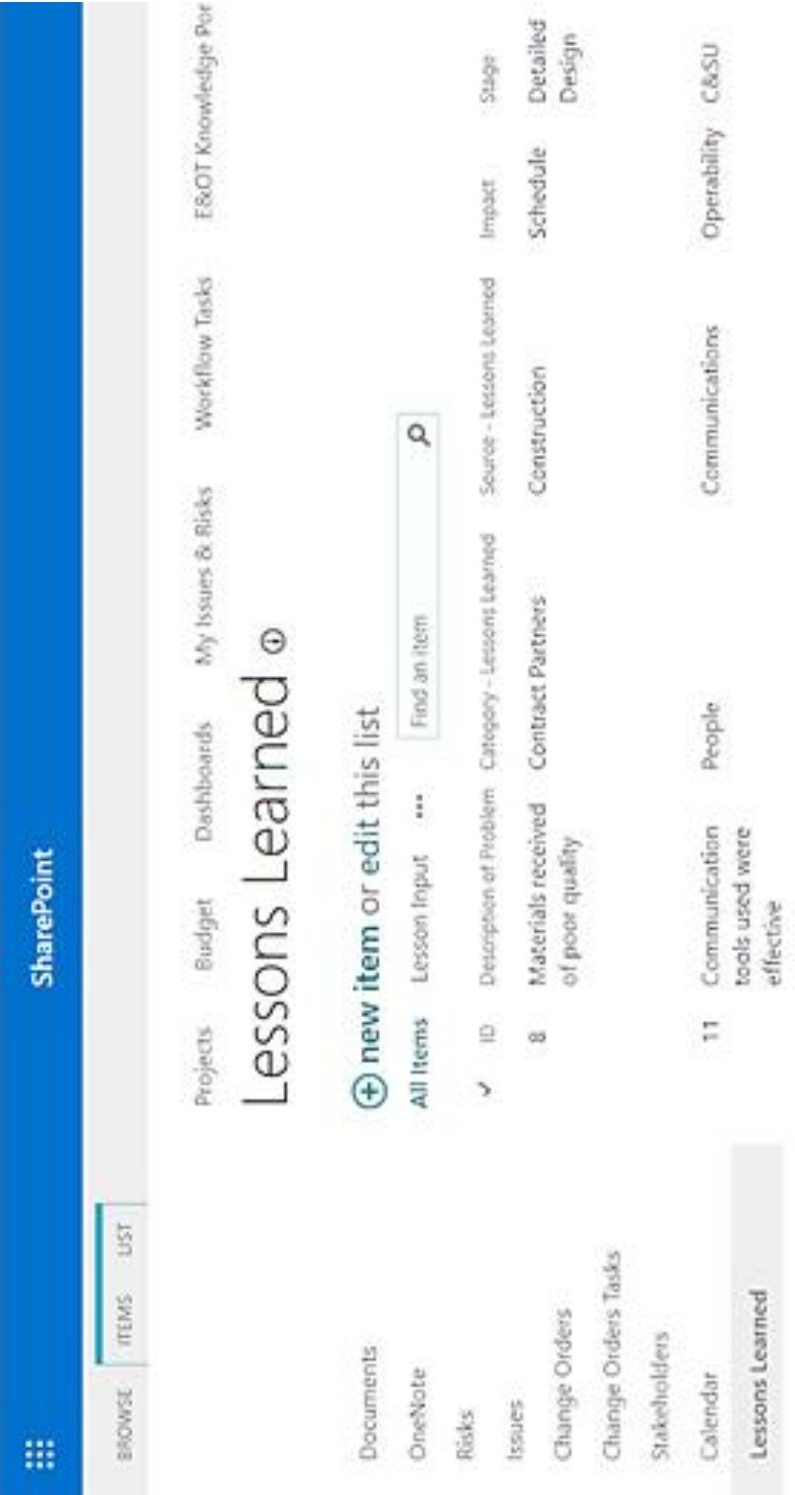

# APÊNDICE C - Lista das LAs no SharePoint (Continua)

|   |                                                     | ¢                 |                                       |                                                                                                    |                                                                        |
|---|-----------------------------------------------------|-------------------|---------------------------------------|----------------------------------------------------------------------------------------------------|------------------------------------------------------------------------|
|   | $\left[ \begin{matrix} 1 \\ 1 \end{matrix} \right]$ |                   |                                       |                                                                                                    |                                                                        |
|   |                                                     | O,<br>þ           |                                       |                                                                                                    |                                                                        |
| ◈ | O SHARE 22 FOLLOW                                   |                   | Entered into Lessors Learned Database |                                                                                                    |                                                                        |
|   |                                                     |                   |                                       | y                                                                                                  | ¥                                                                      |
|   |                                                     | Search Eighty     | Status - Lessors                      | Closed                                                                                             | 5<br>Sasar                                                             |
|   |                                                     |                   | <b>Broadth</b>                        | <b>SHOP</b>                                                                                        |                                                                        |
|   |                                                     | $\chi$ EDIT LINKS | Lesson Learned                        | before they are<br>Always ask the<br>seller to check<br>the products<br>shipped.                   | Communication Site<br>tools must be<br><b>MAG</b>                      |
|   |                                                     |                   |                                       |                                                                                                    | Enhance                                                                |
|   |                                                     | Project Center    | Recommended Actions Outcome           | Negotiate with the Avoid<br>seller the delivery<br>timely manner<br>materials in a<br>of the right | Keep using them.<br>dolor sit amet.<br>Lorem ipsum<br><b>Companies</b> |
|   |                                                     | ē                 |                                       |                                                                                                    |                                                                        |

APÊNDICE C - Lista das LAs no SharePoint (Conclusão)